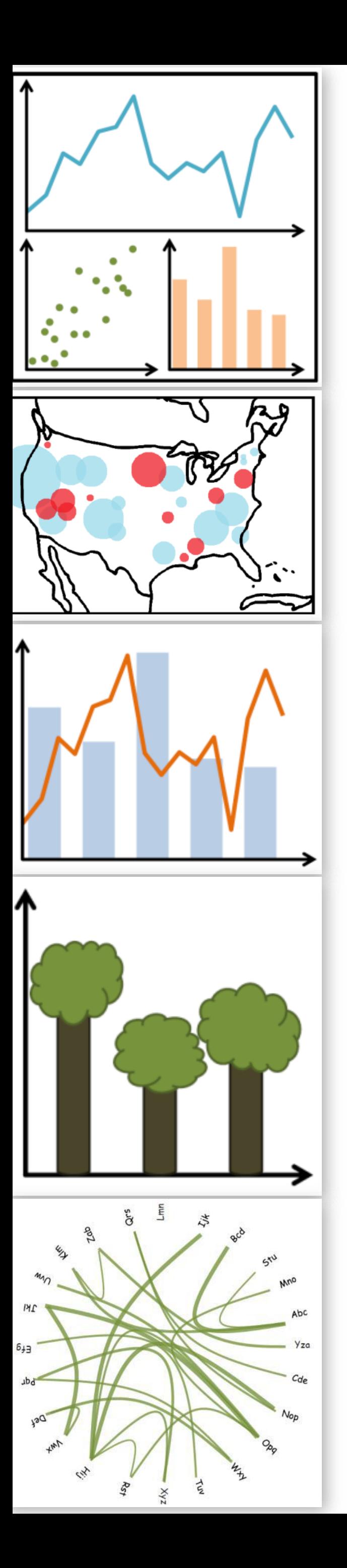

## Visual Encodings, Color

DS 4200 FALL 2020 *Prof. Cody Dunne NORTHEASTERN UNIVERSITY*

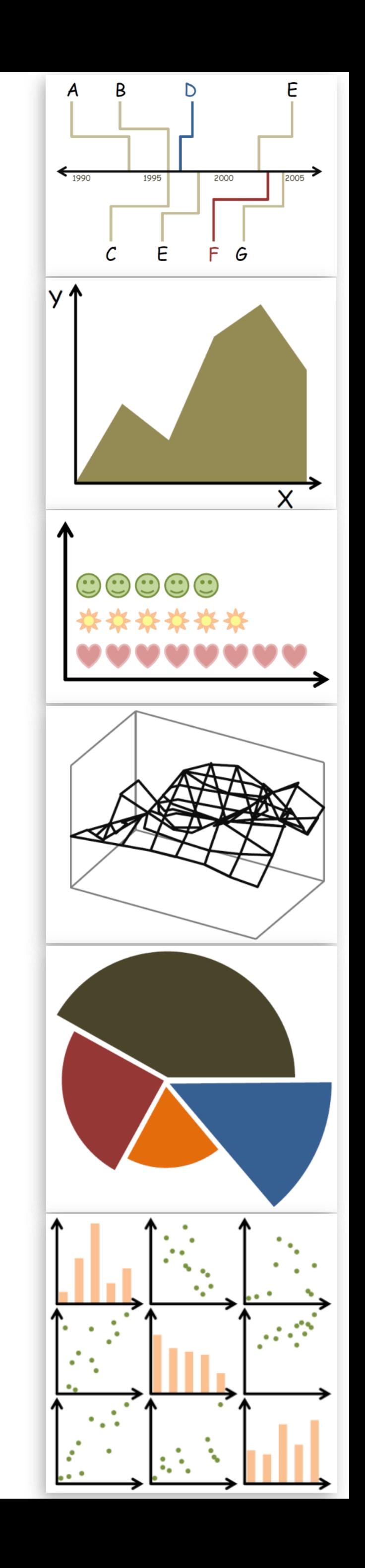

*Slides and inspiration from Michelle Borkin, Krzysztof Gajos, Hanspeter Pfister, Miriah Meyer, Jonathan Schwabish, and David Sprague*

CHECK-IN

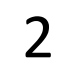

PREVIOUSLY, ON DS 4200…

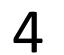

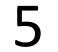

## Analysis

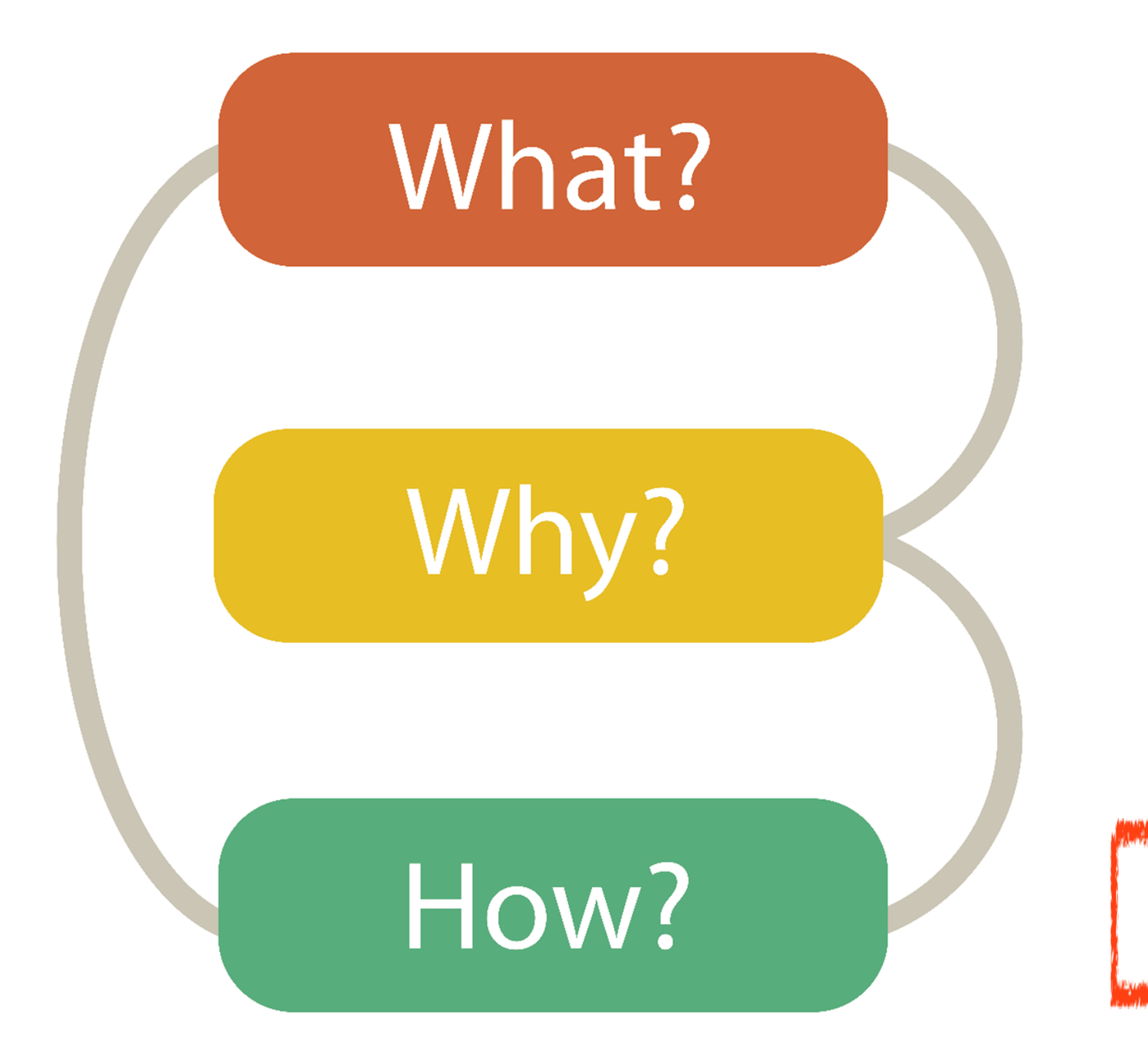

### DATA ABSTRACTION

### TASK ABSTRACTION

VISUAL ENCODING

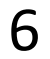

## Analysis

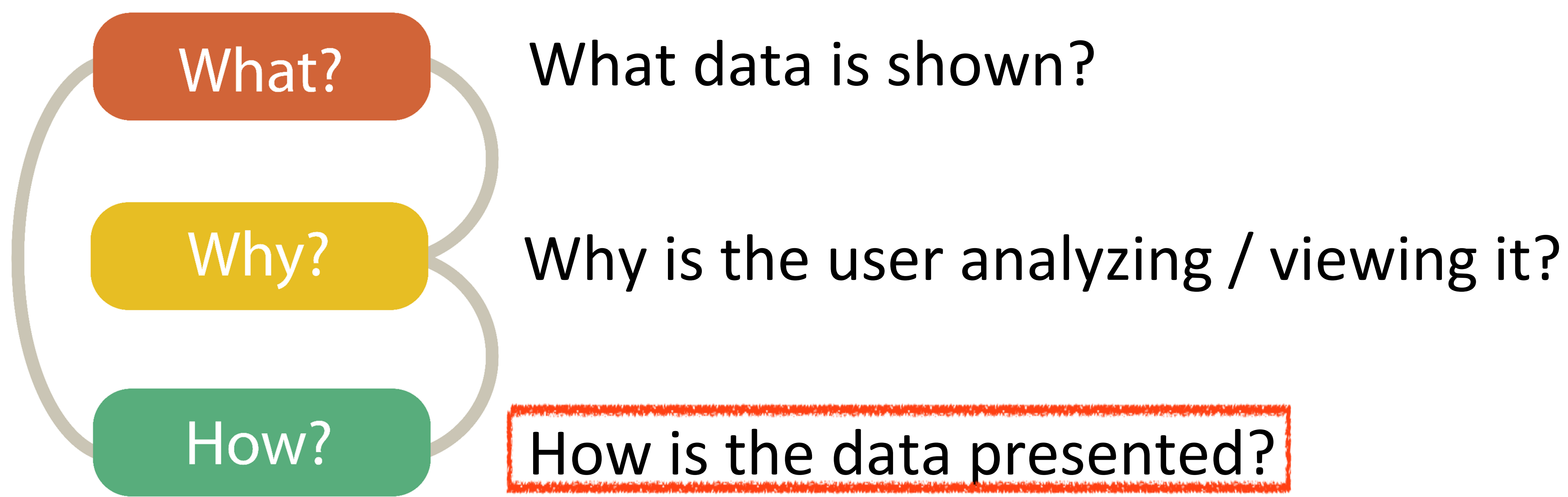

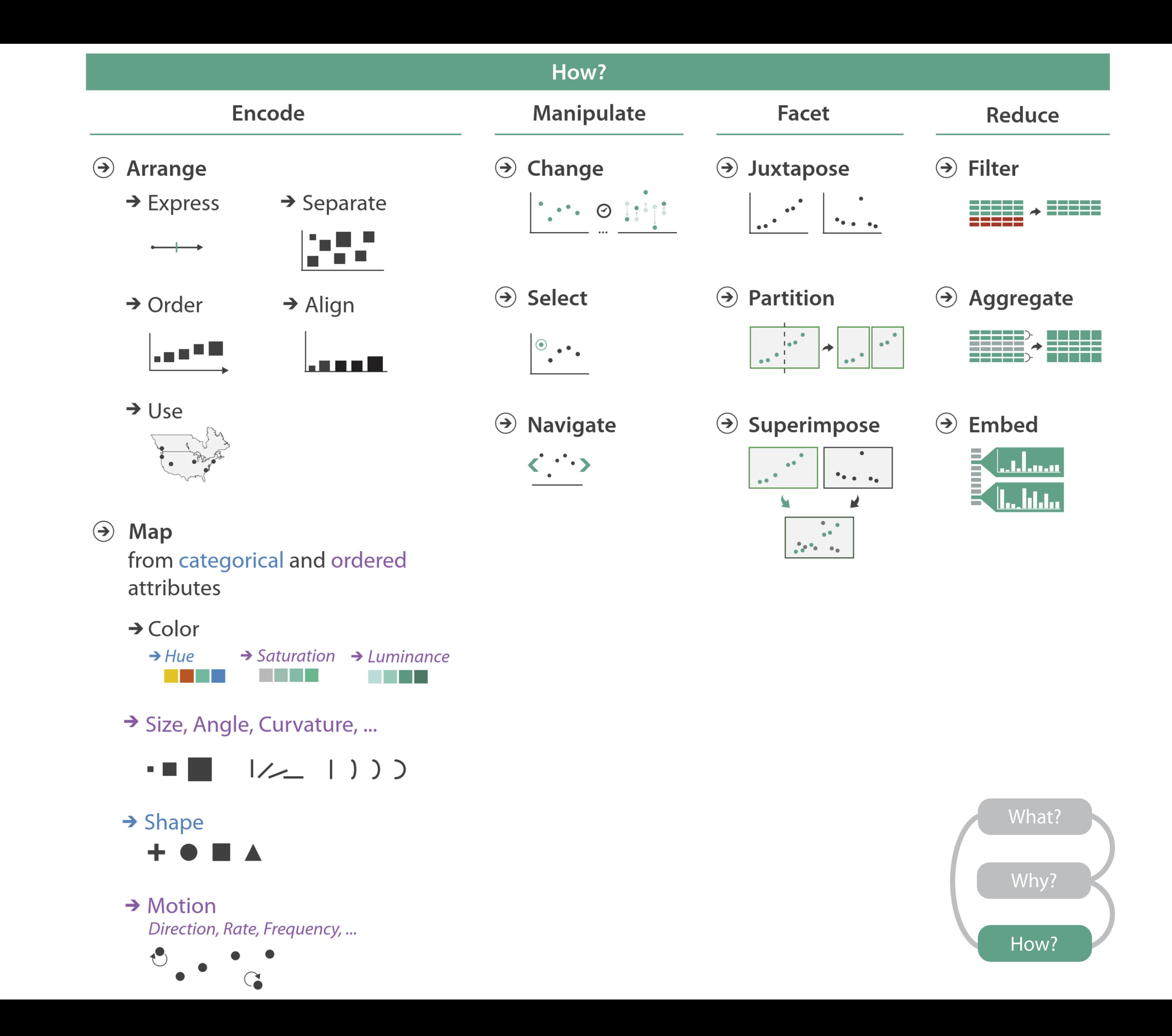

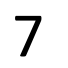

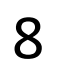

## Arrange Tables

### **Separate, Order, Align Regions**  $\left(\rightarrow\right)$

→ Order  $\rightarrow$  Separate

Key: an independent attribute that can be used as a unique index (Tableau Dimension) Value: a dependent attribute (i.e., cell in a table) (Tableau Measures)

### $\rightarrow$  Align

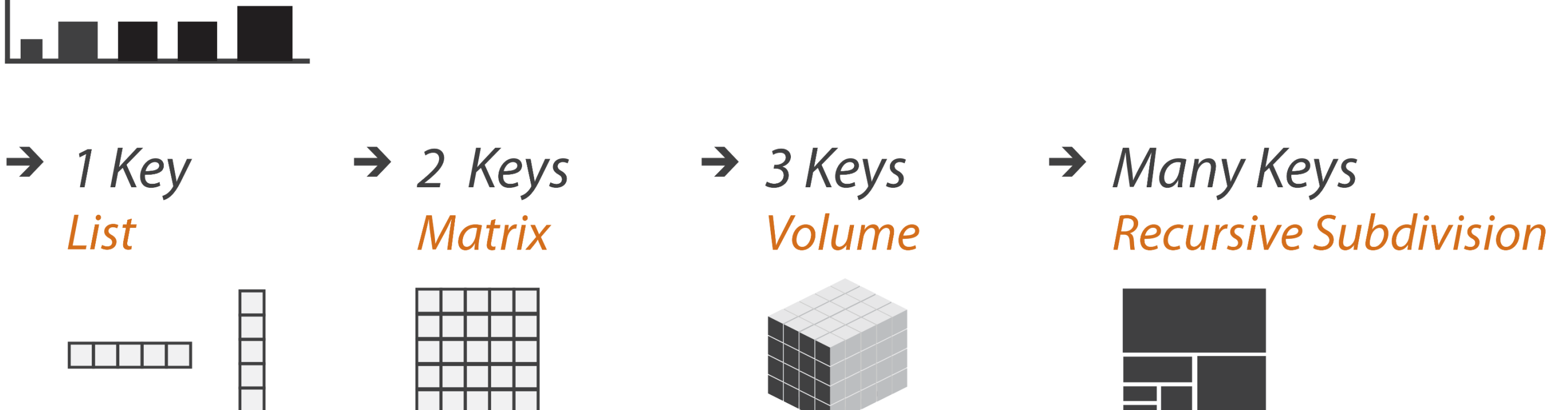

*Categorical or Ordinal*

*Categorical Ordinal, or Quantitative*

NOW, ON DS 4200…

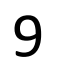

## VISUAL ENCODING

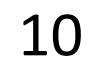

11

### GOALS FOR TODAY

• Learn (more) about visual encodings, esp. arranging

- tables
- 

• Learn how to pick appropriate visual representations based on attribute type and perceptual properties

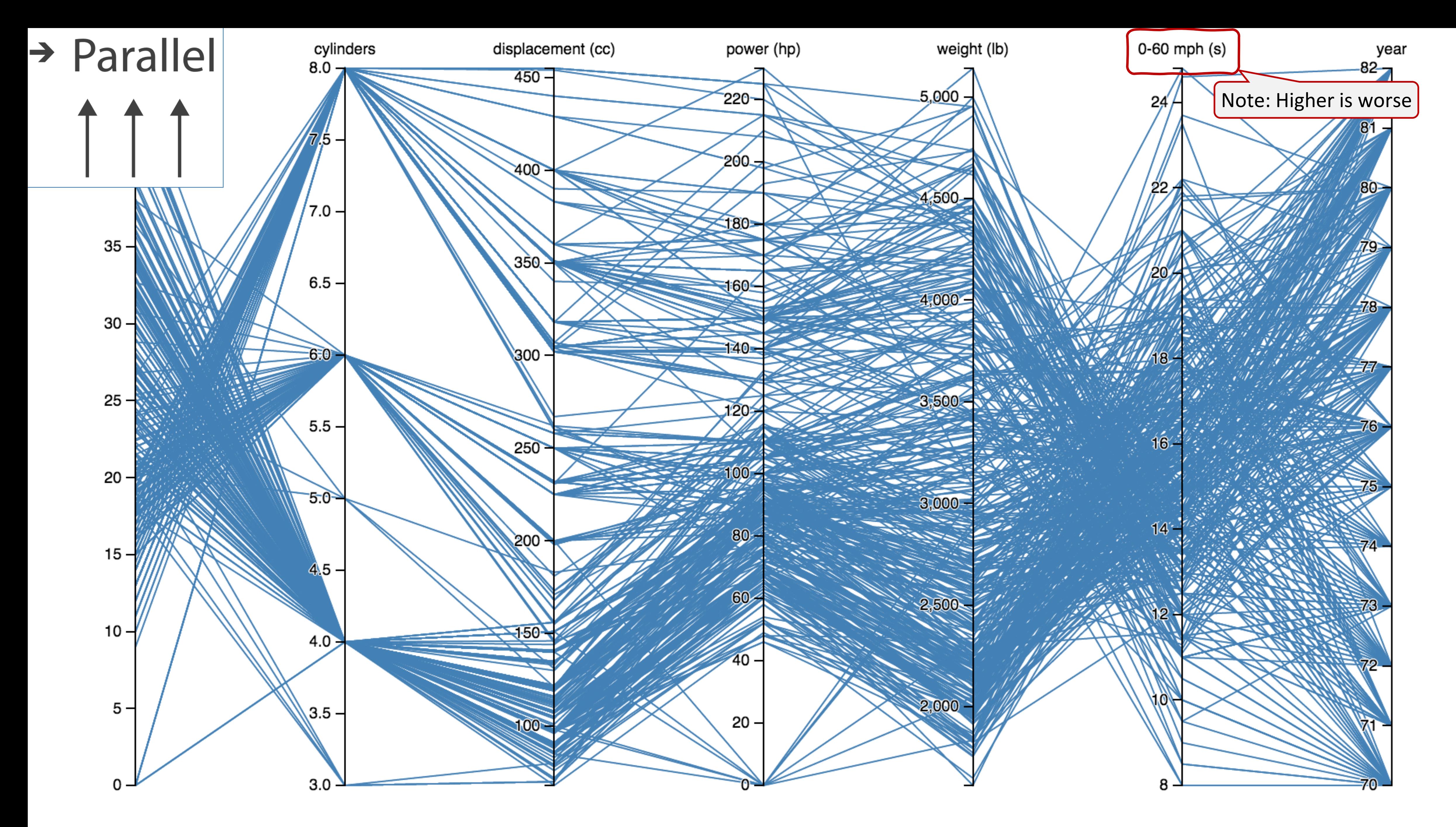

[Davies, 2019](https://bl.ocks.org/jasondavies/1341281) 12

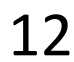

**Recursive Subdivision** 

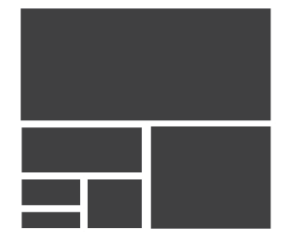

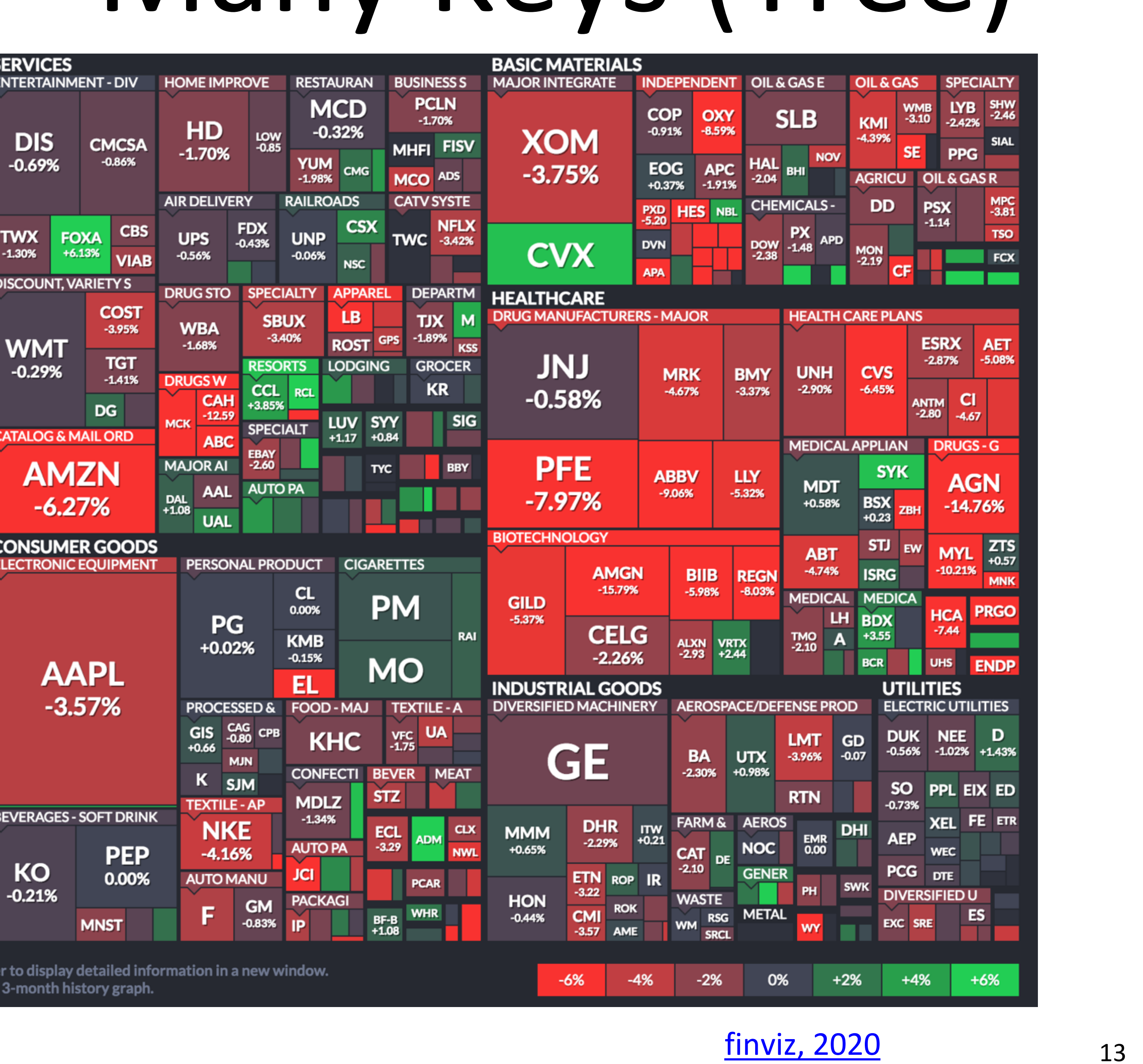

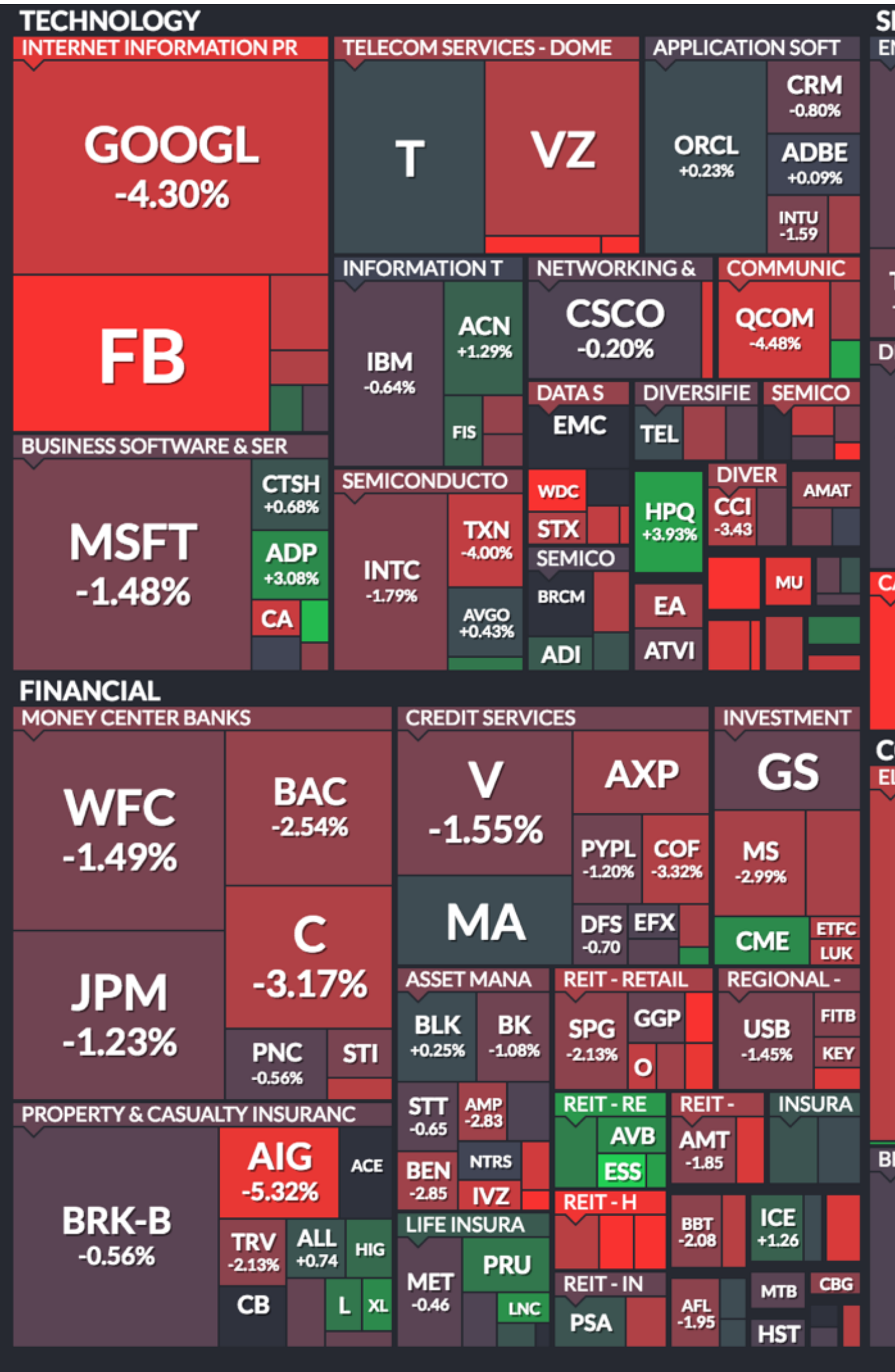

Use mouse wheel to zoom in and out. Drag zoomed map to pan it. Double-click a ticker to display detailed information in a new window. Hover mouse cursor over a ticker to see its main competitors in a stacked view with a 3-month history graph.

## **Arrange Tables — Many Keys (Tree)**<br>• Many Keys

### [finviz, 2020](https://finviz.com/map.ashx)

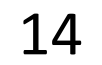

## How to handle multiple keys...?

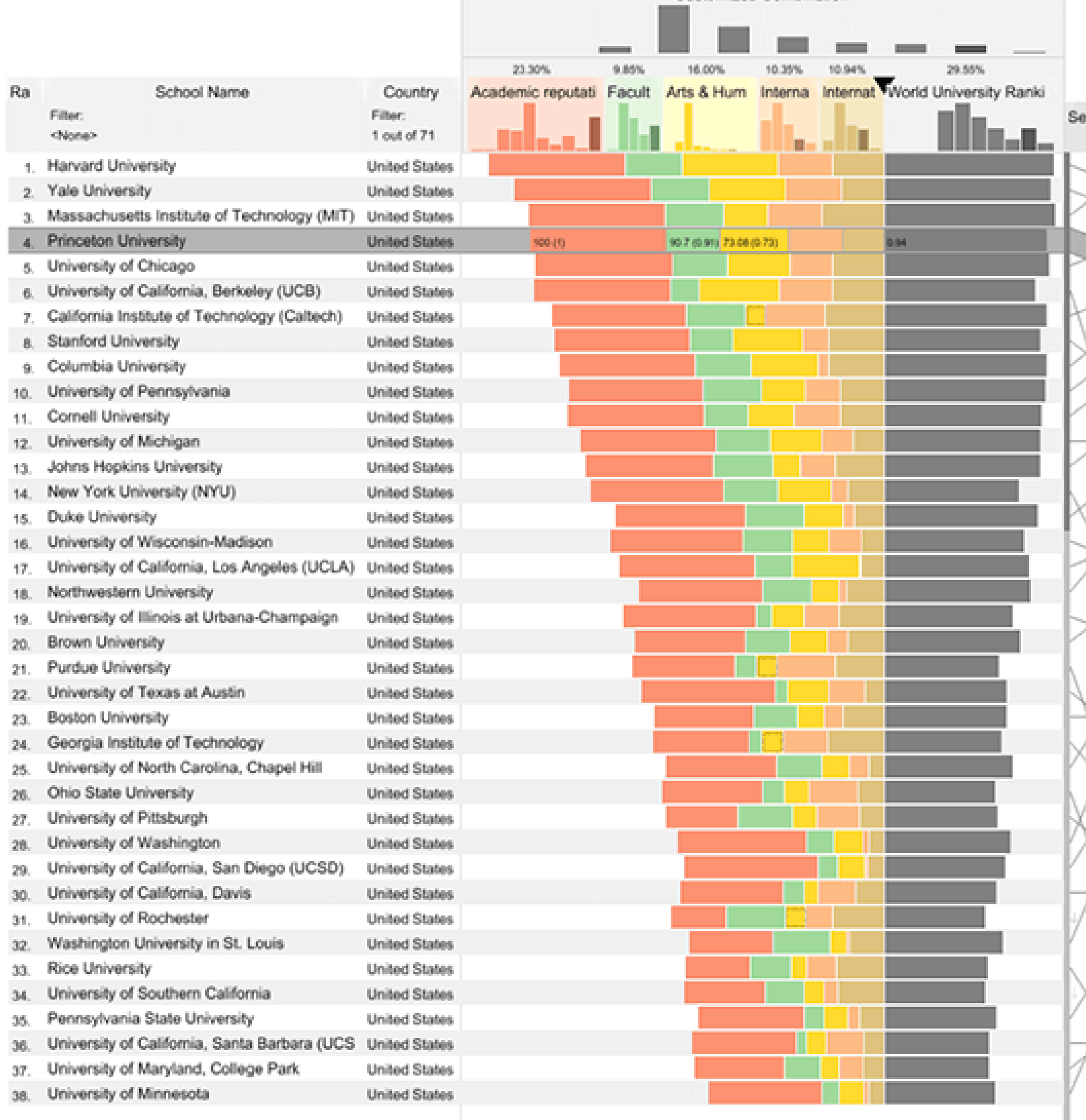

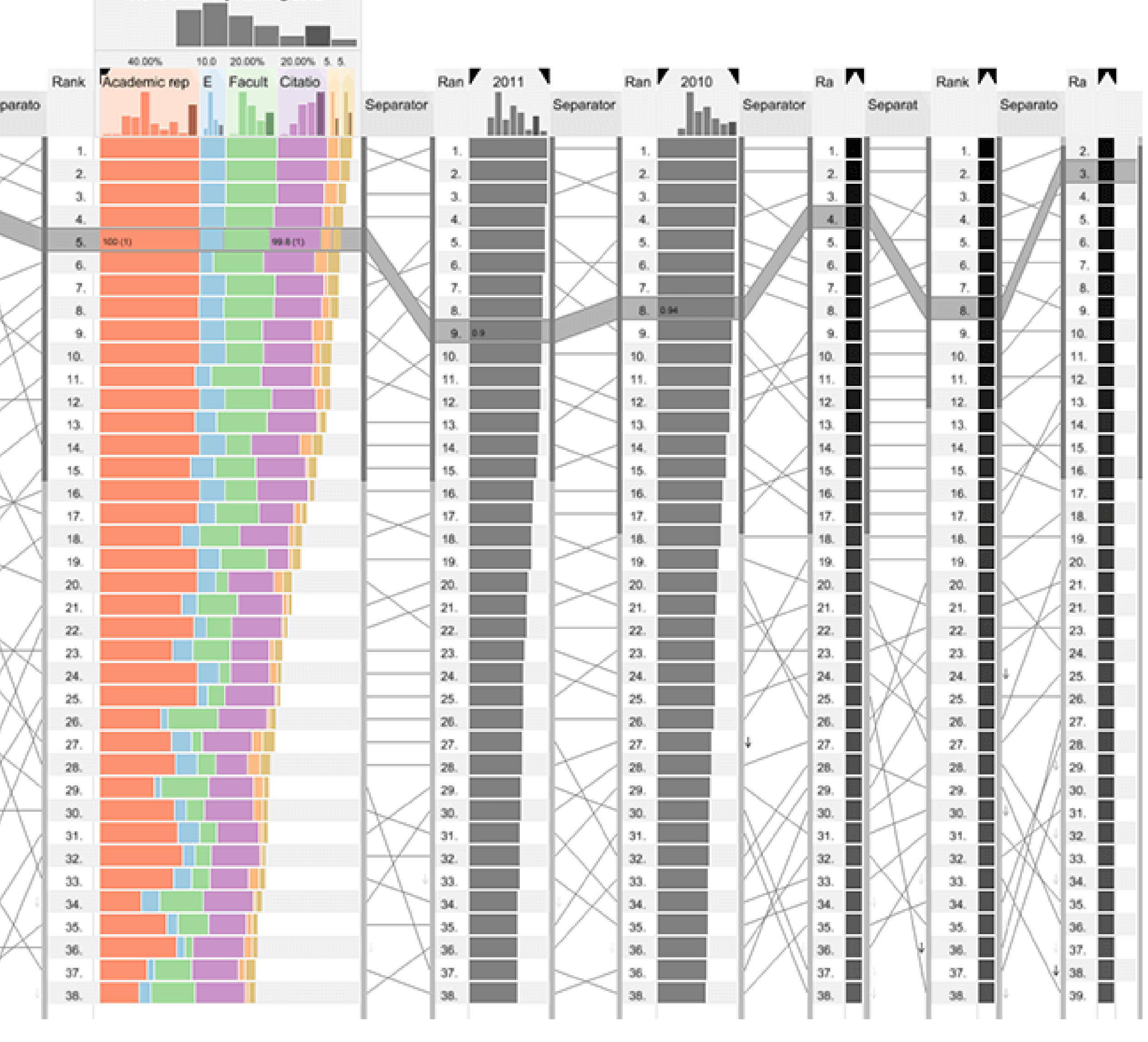

Gratzel [et al., 2013](http://www.caleydo.org/publications/2013_infovis_lineup/)

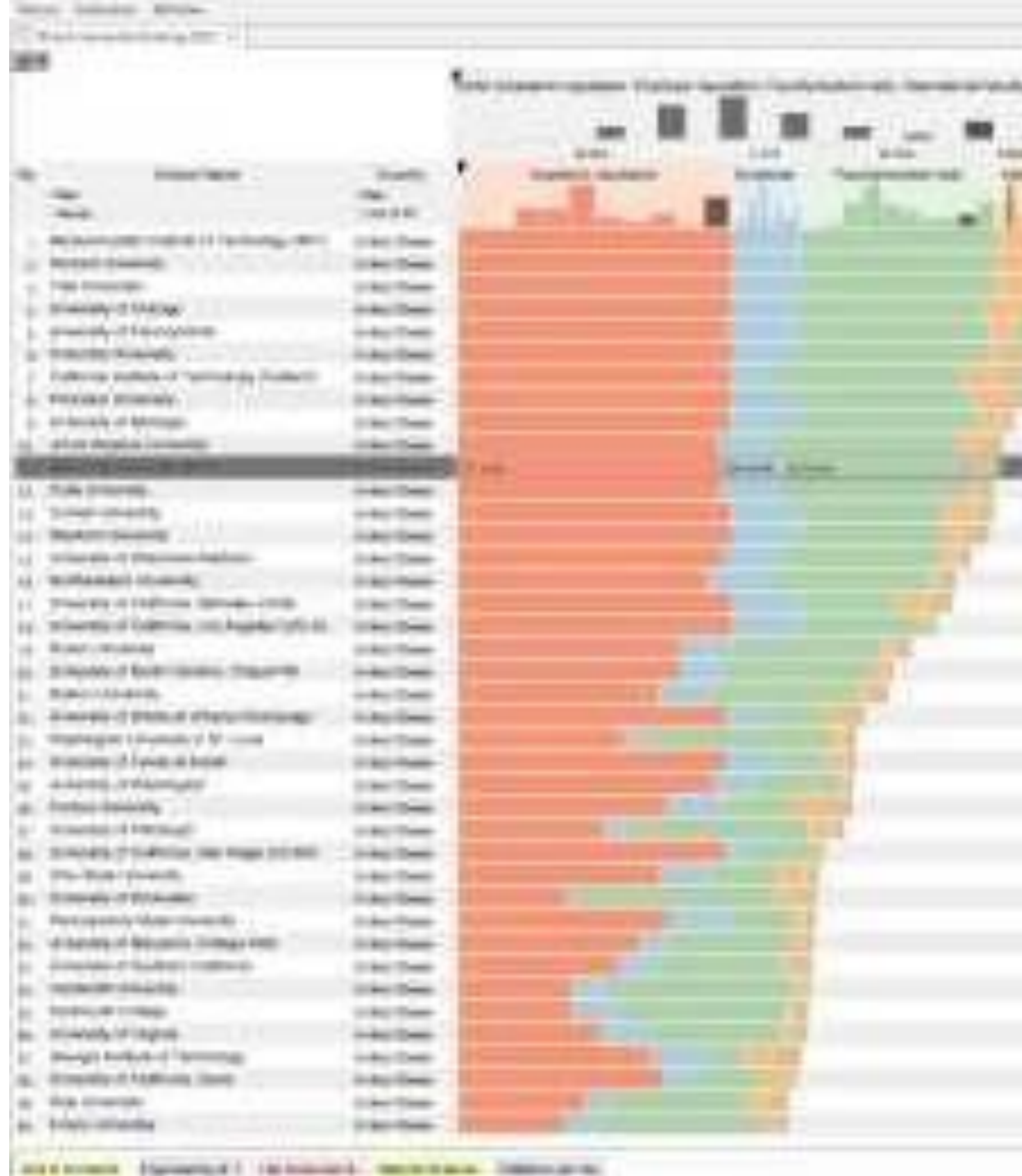

---

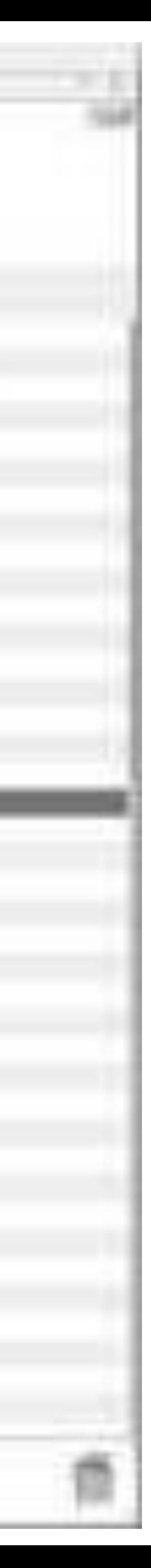

اسب

 $\rightarrow$ 

LOT L.

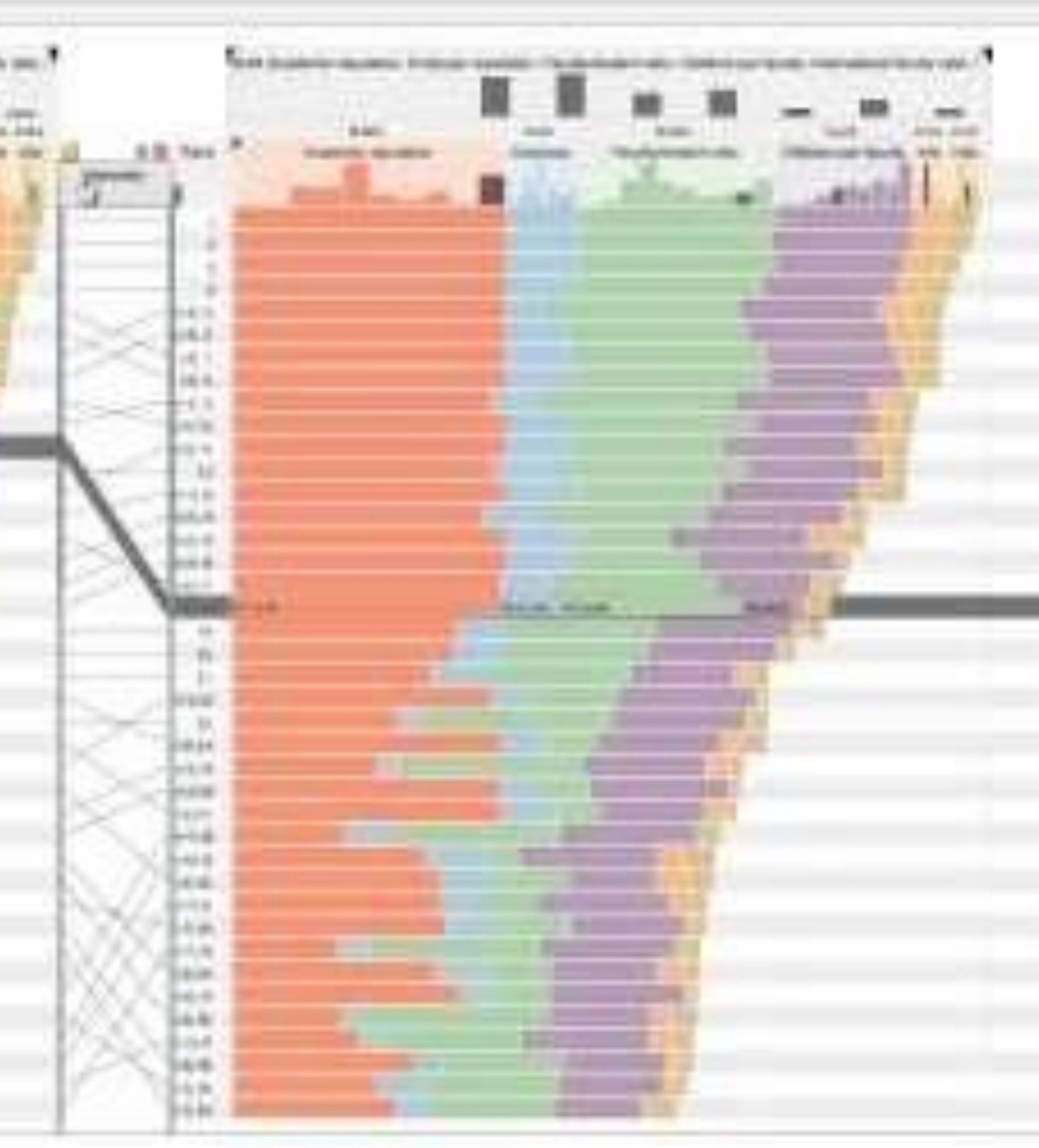

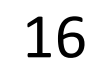

## Divergent

### US gross public debt as % of GDP

Percentage-point change over post-war presidential terms starting January\*

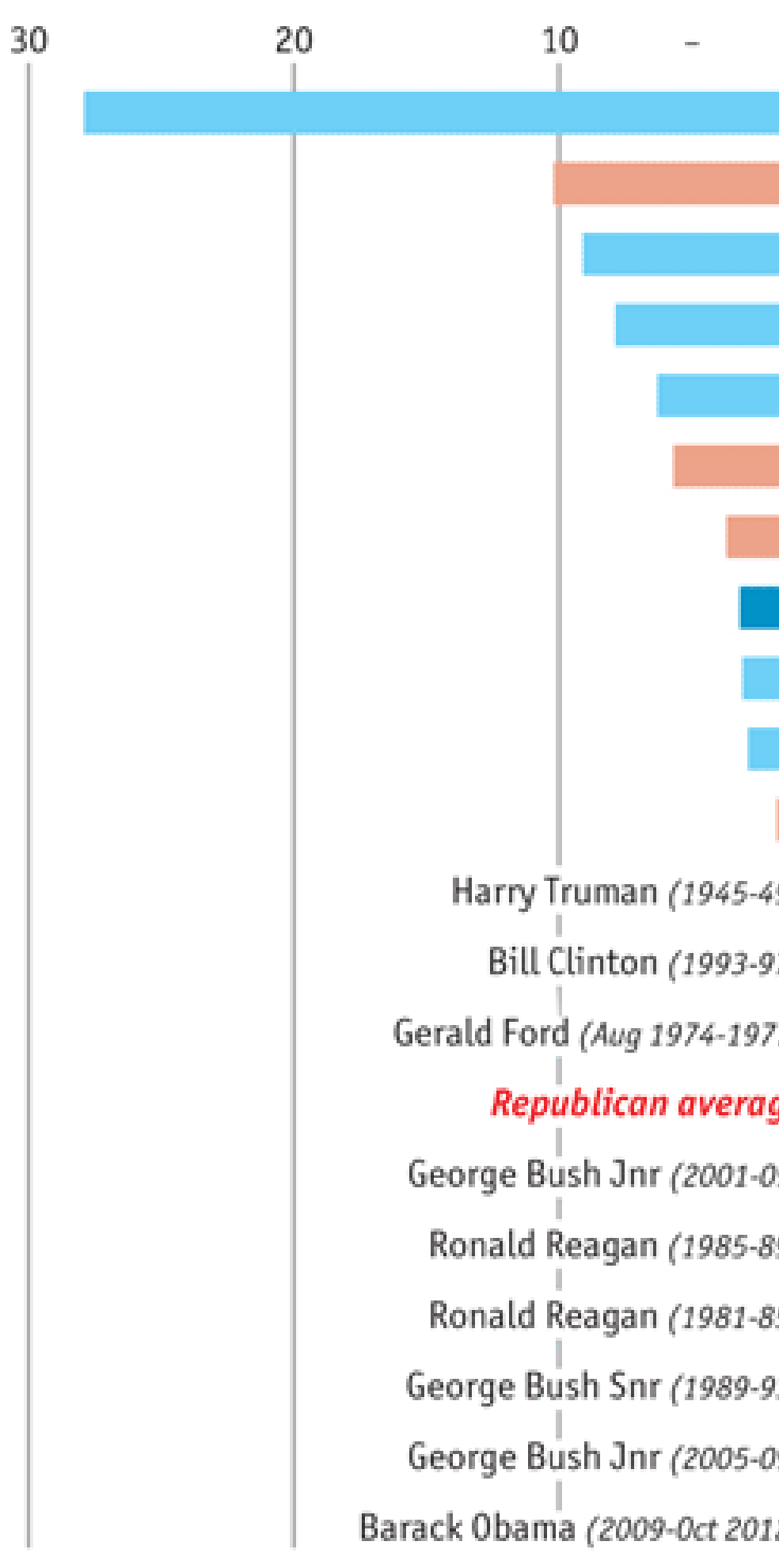

Sources: Bureau of Economic Analysis; Thomson Reuters; White House; The Economist

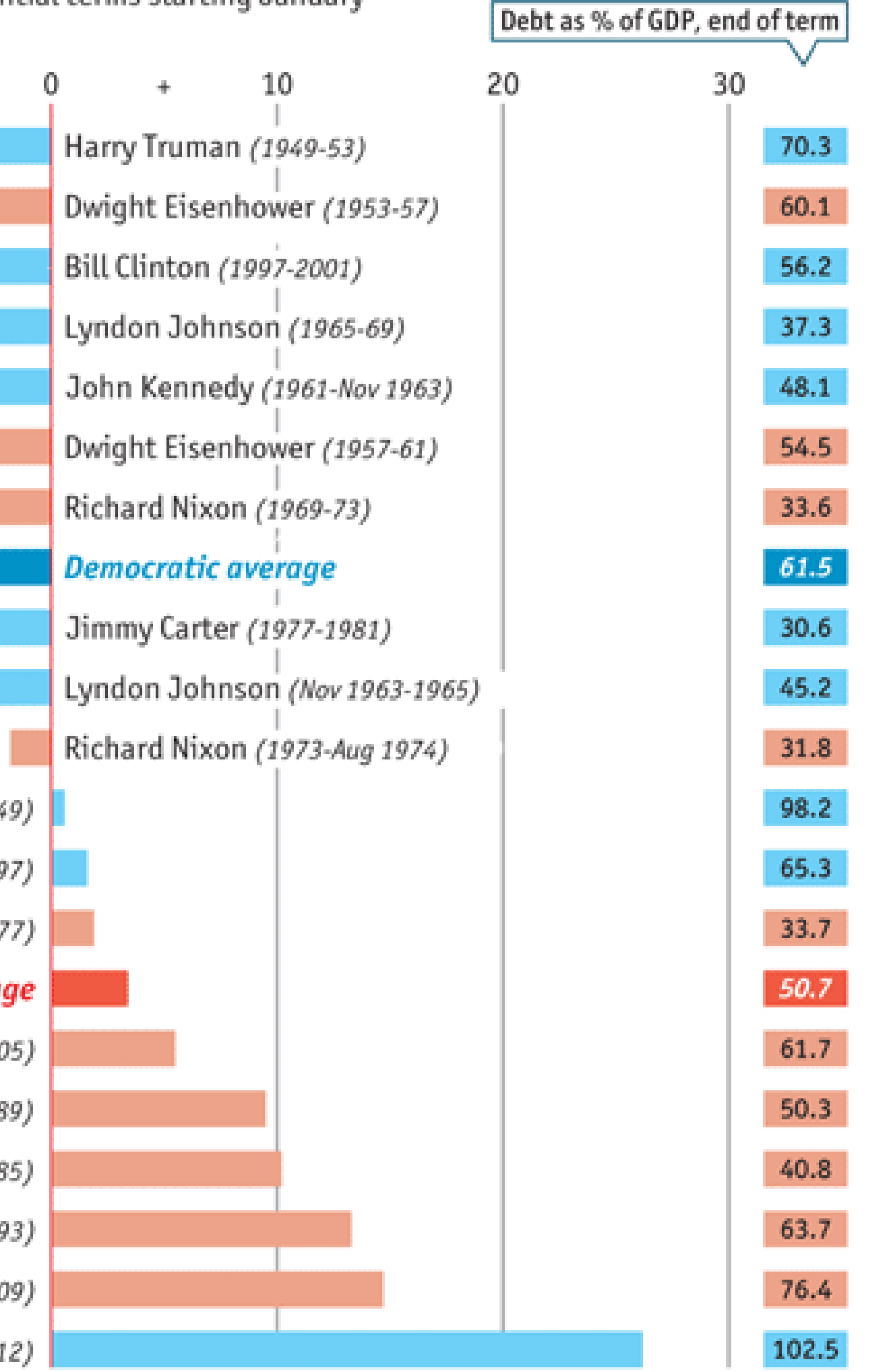

\*Unless otherwise stated

### [The Economist, 2012](https://www.economist.com/graphic-detail/2012/11/01/vote-truman)

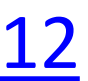

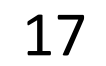

## Time Series

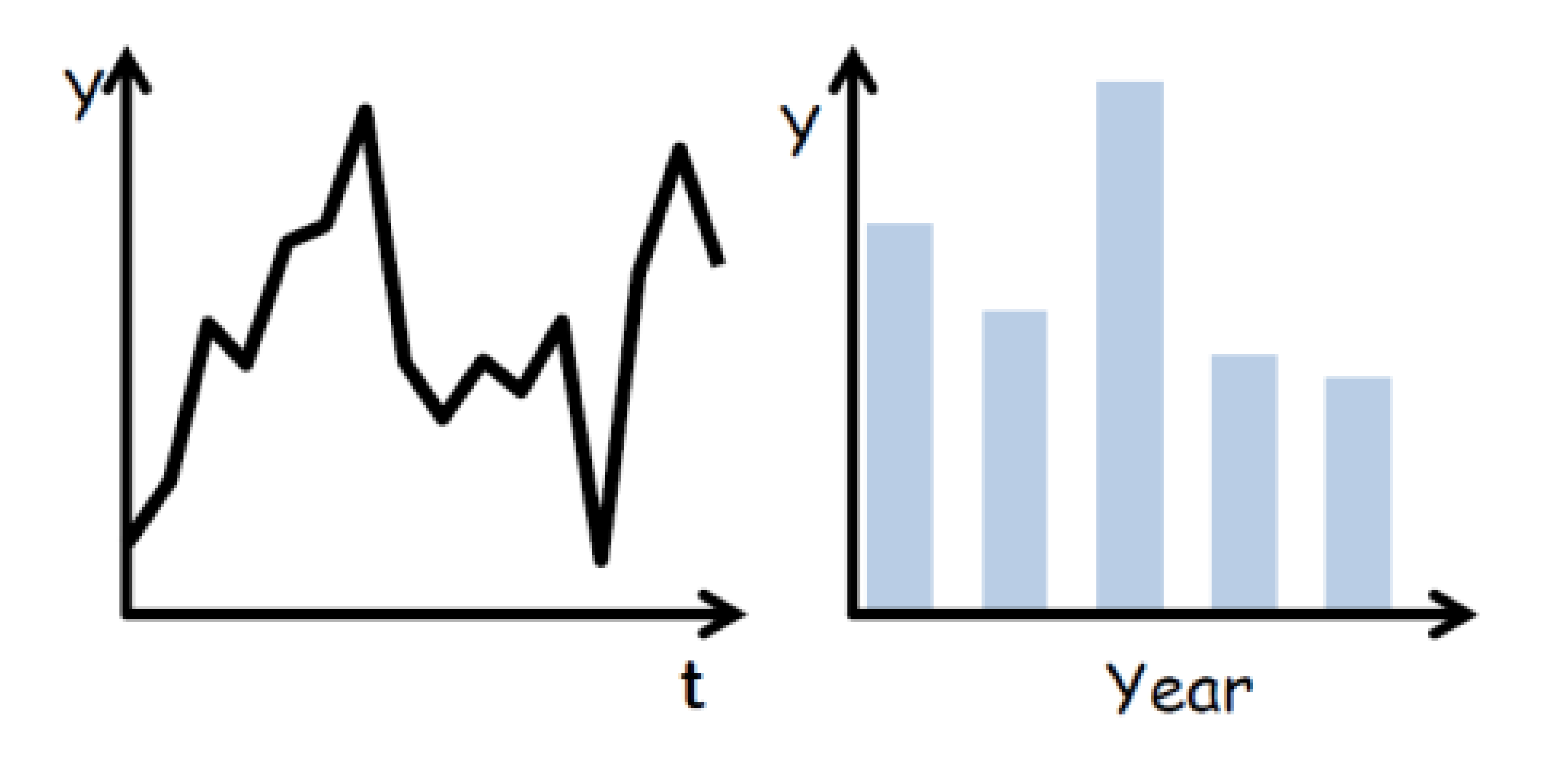

(Quantitative data over time)

## Time Series

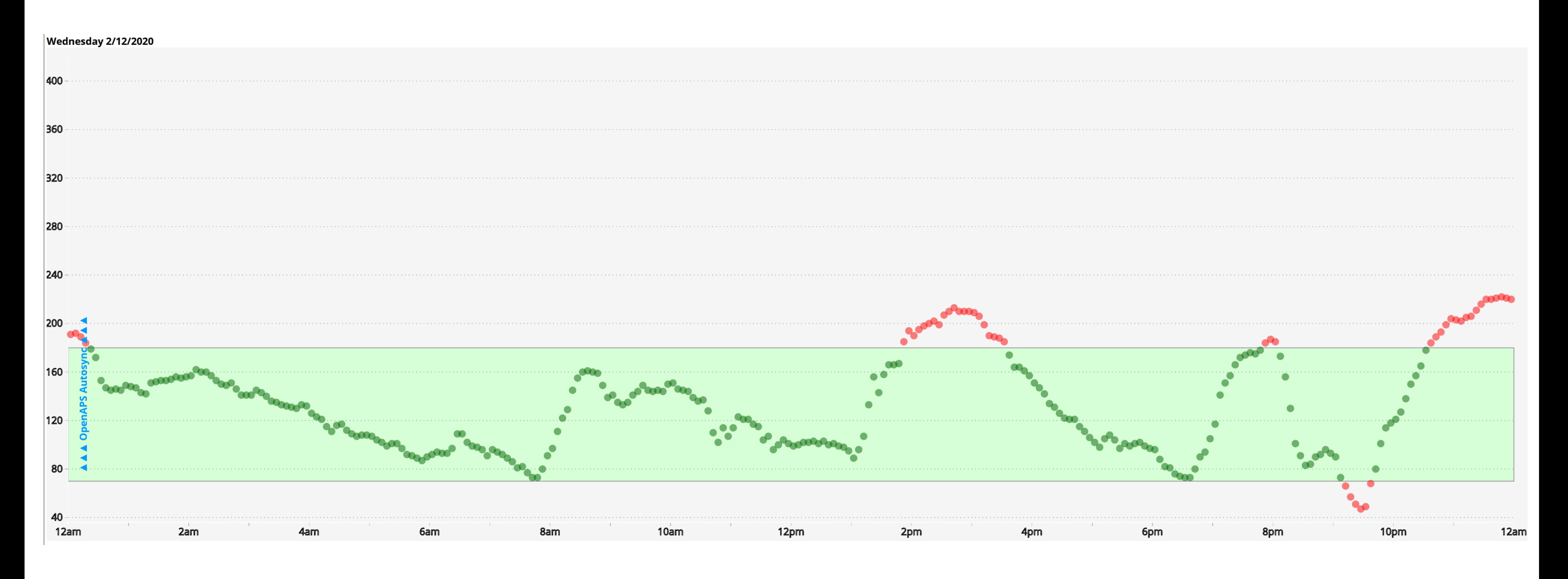

### (Quantitative data over time)

[Cody Dunne, Nightscout](http://www.nightscout.info/) Foundation, 2020 18

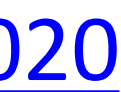

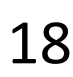

## Time Series Distributions

### **Glucose Percentile report**

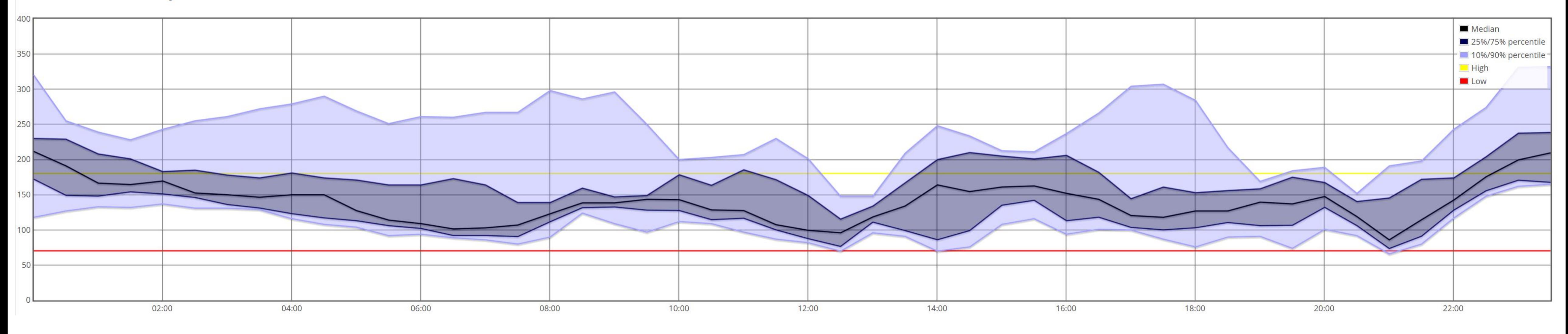

### (Quantitative data over time)

[Cody Dunne, Nightscout](http://www.nightscout.info/) Foundation, 2020 19

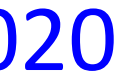

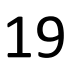

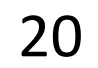

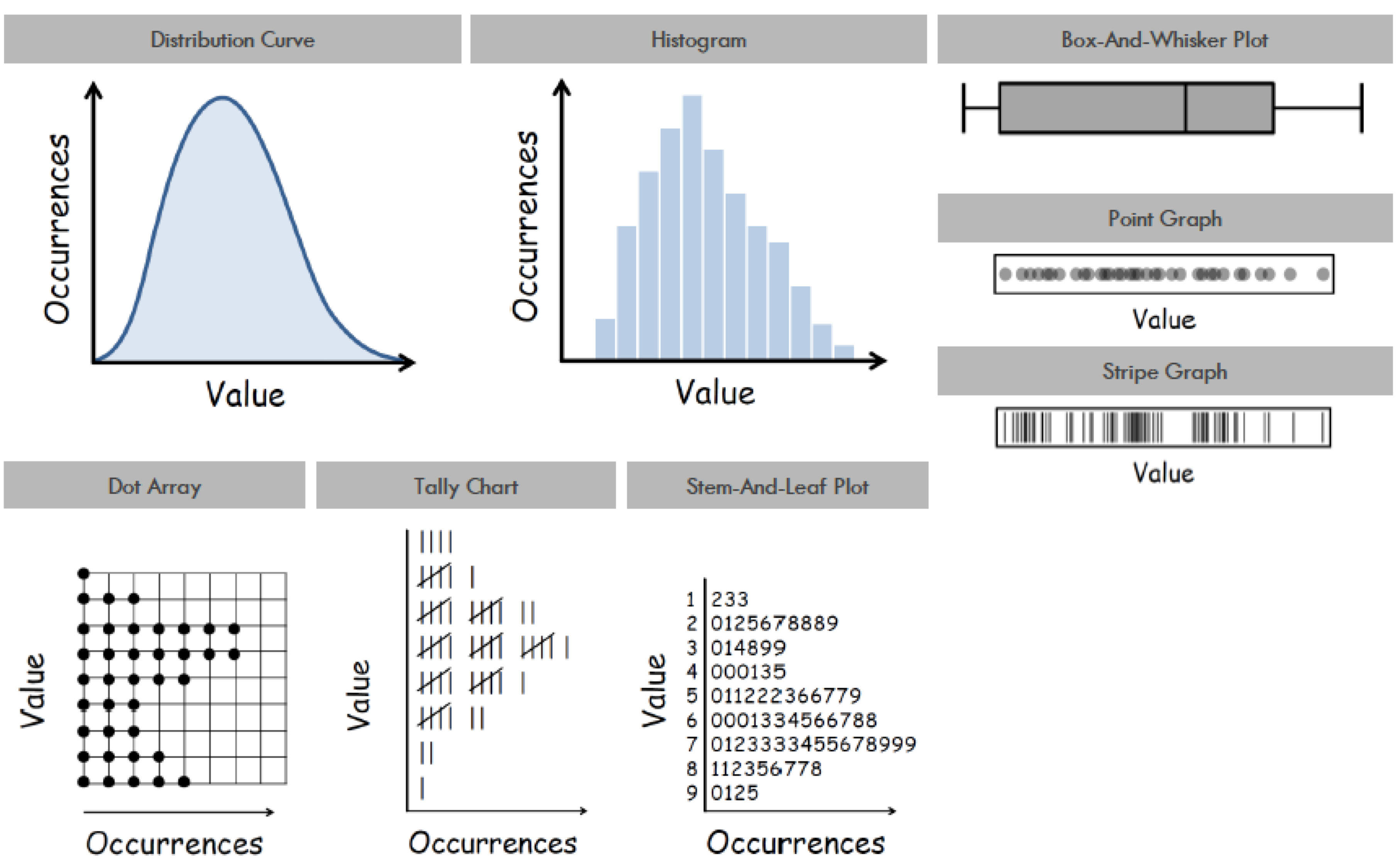

## Distributions & Correlations

21

## Distributions & Correlations

### BOX AND WHISKER PLOT

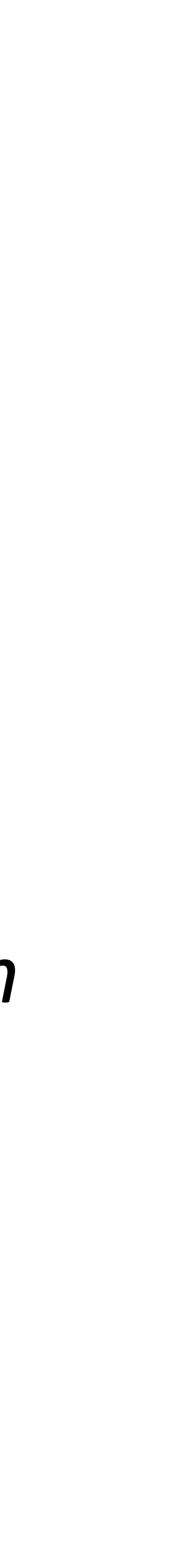

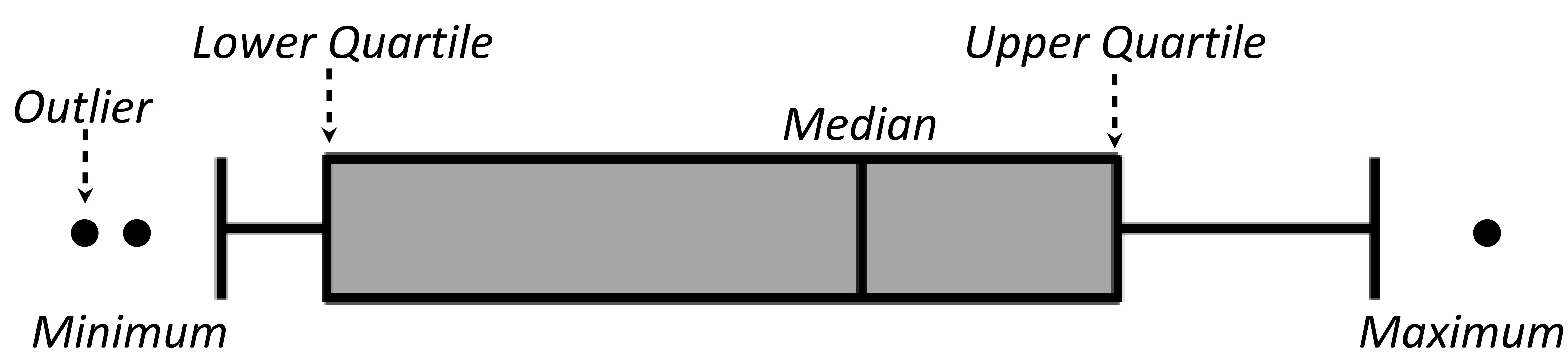

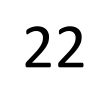

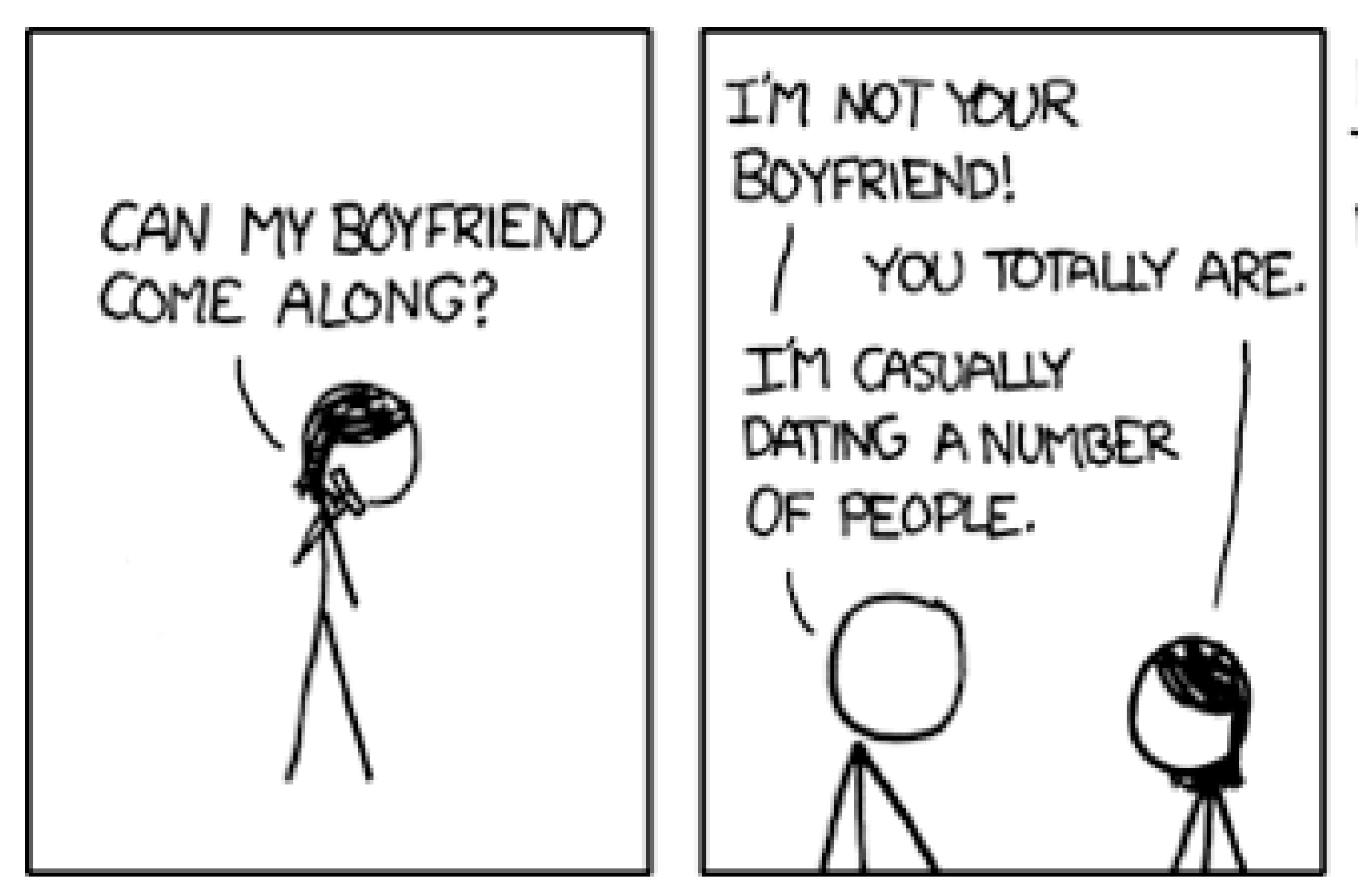

Dichotomous statistical thinking is problematic (e.g., *p*<.05 = significant)… and this means nothing w/o context about the tests used!!!

BUT YOU SPEND TWICE AS MUCH TIME WITH ME AS WITH ANYONE ELSE. I'M A CLEAR OUTLIER.

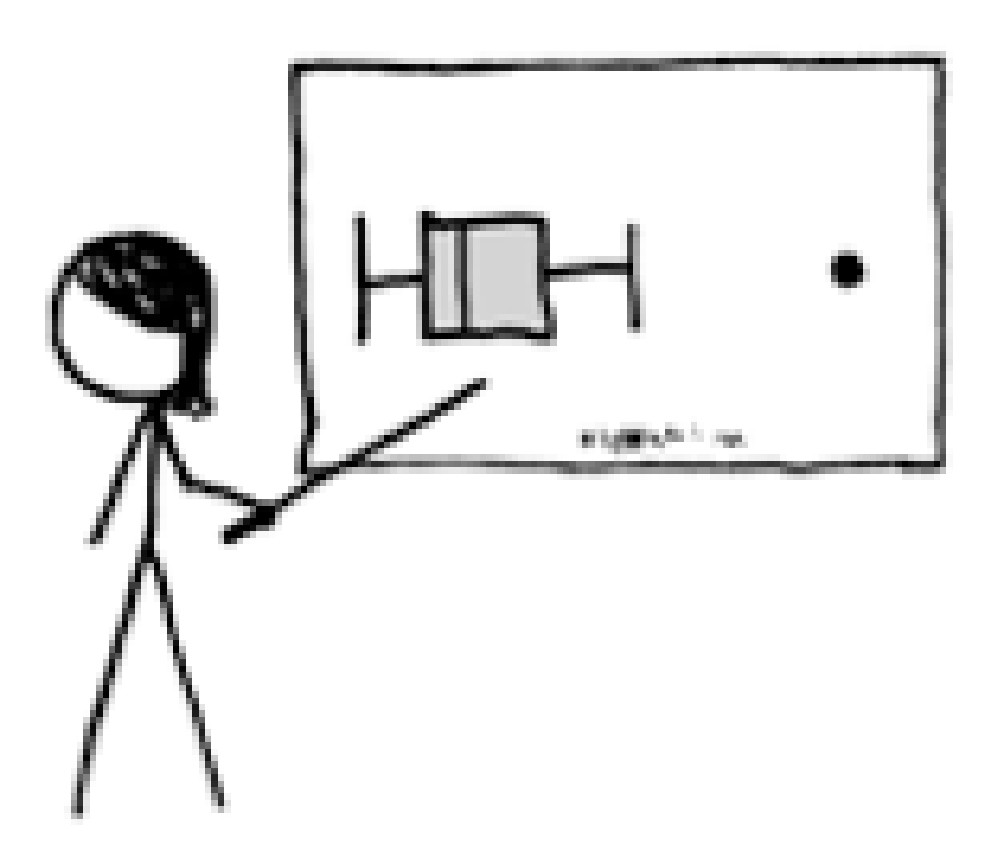

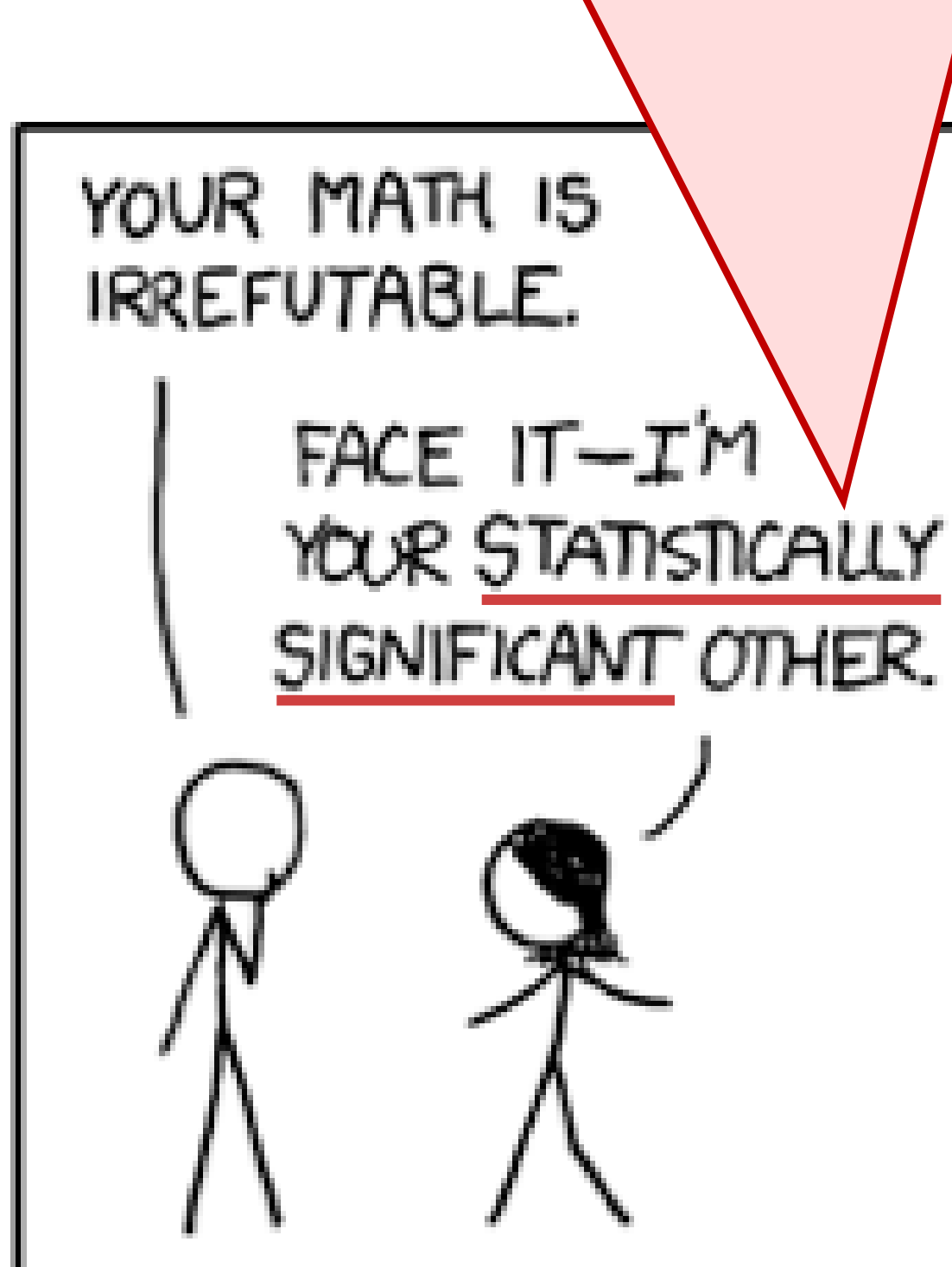

[Xkcd, 2009](https://xkcd.com/539/) Besançon [& Dragicevic, 2019](https://doi.org/10.1145/3290607.3310432)

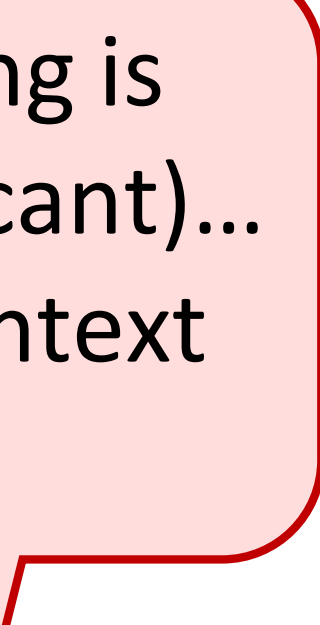

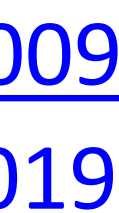

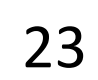

$$
\overline{\mathbf{S}}
$$

## Distributions & Correlations

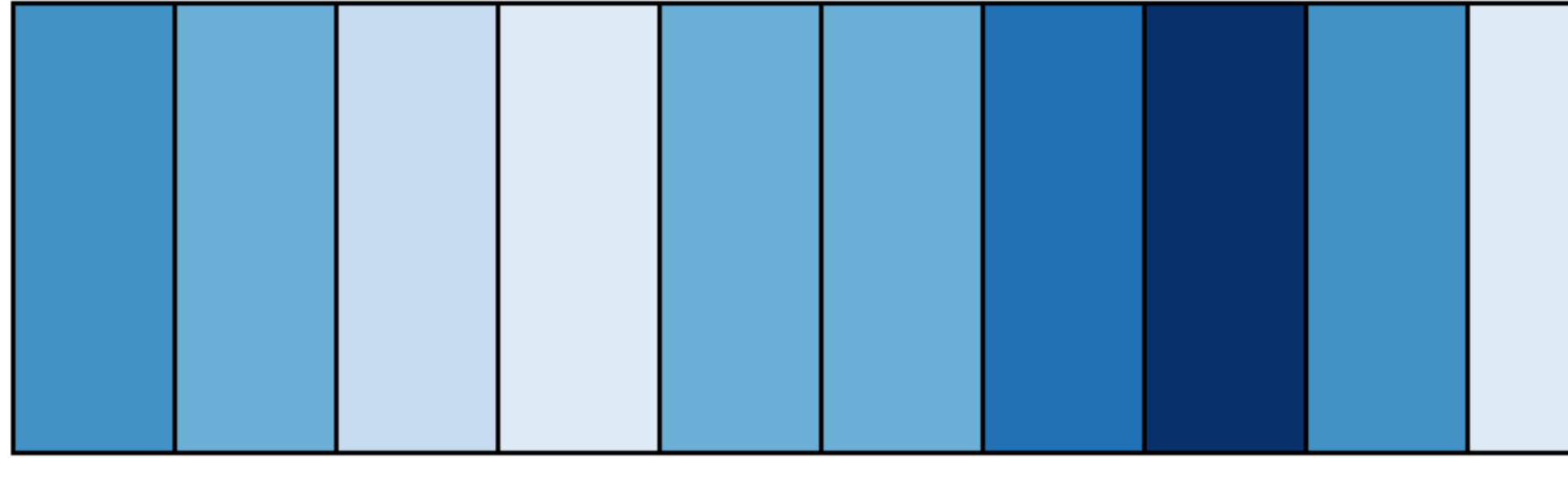

2002 2003 2004 2005 2006 2007 2008 2009 2001 2000

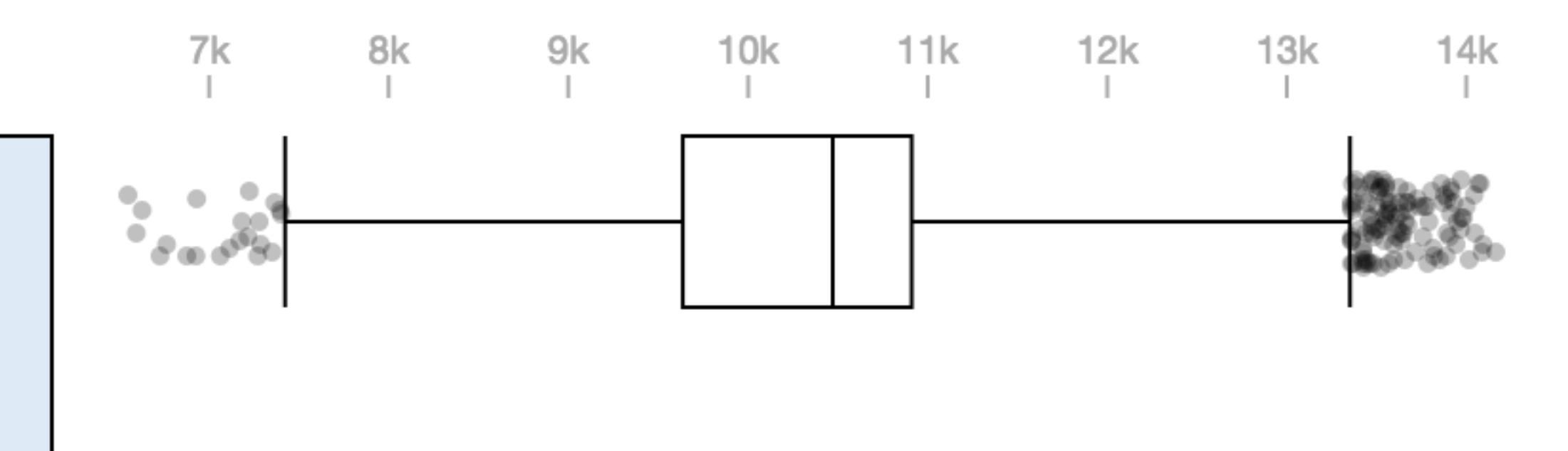

### [Brehmer, 2016](http://bl.ocks.org/mattbrehmer/287e44c9a12151967874)

Marks

 $O$  Circle

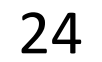

 $\frac{1}{10}$ Color

**Detail** 

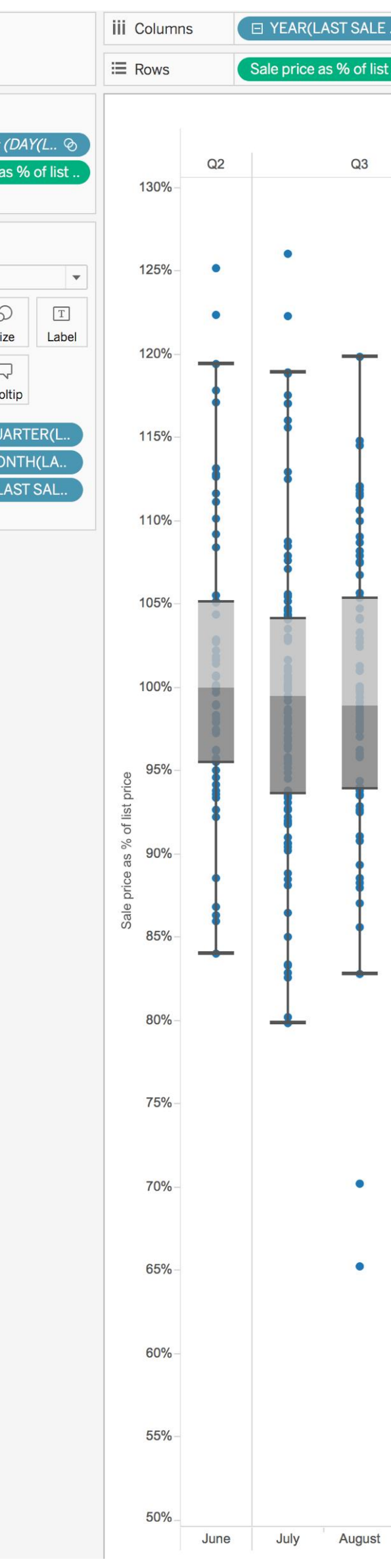

## Distributions & Correlations

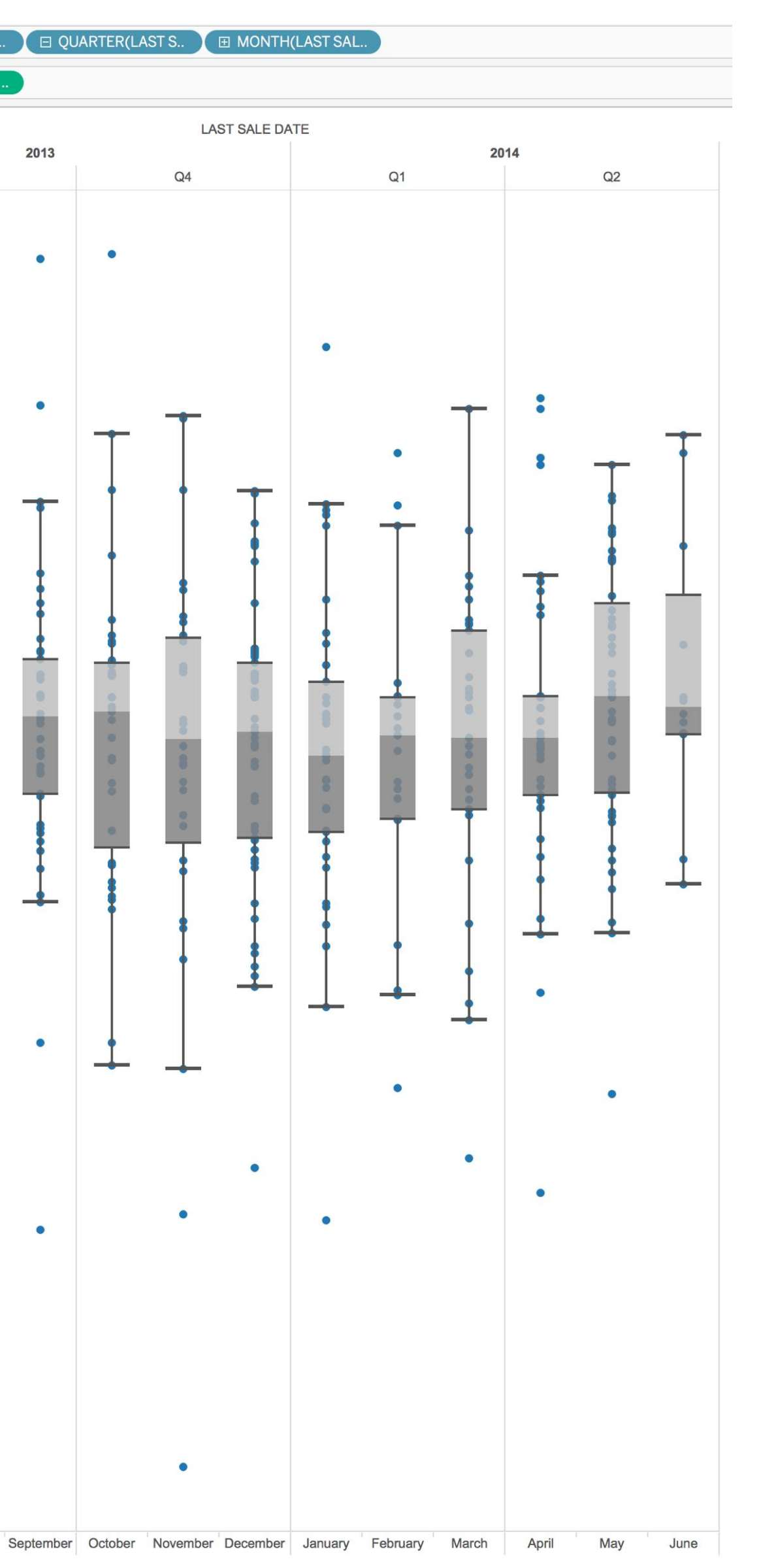

## Distributions & Correlations

### Violin Plot + Box Plot v3

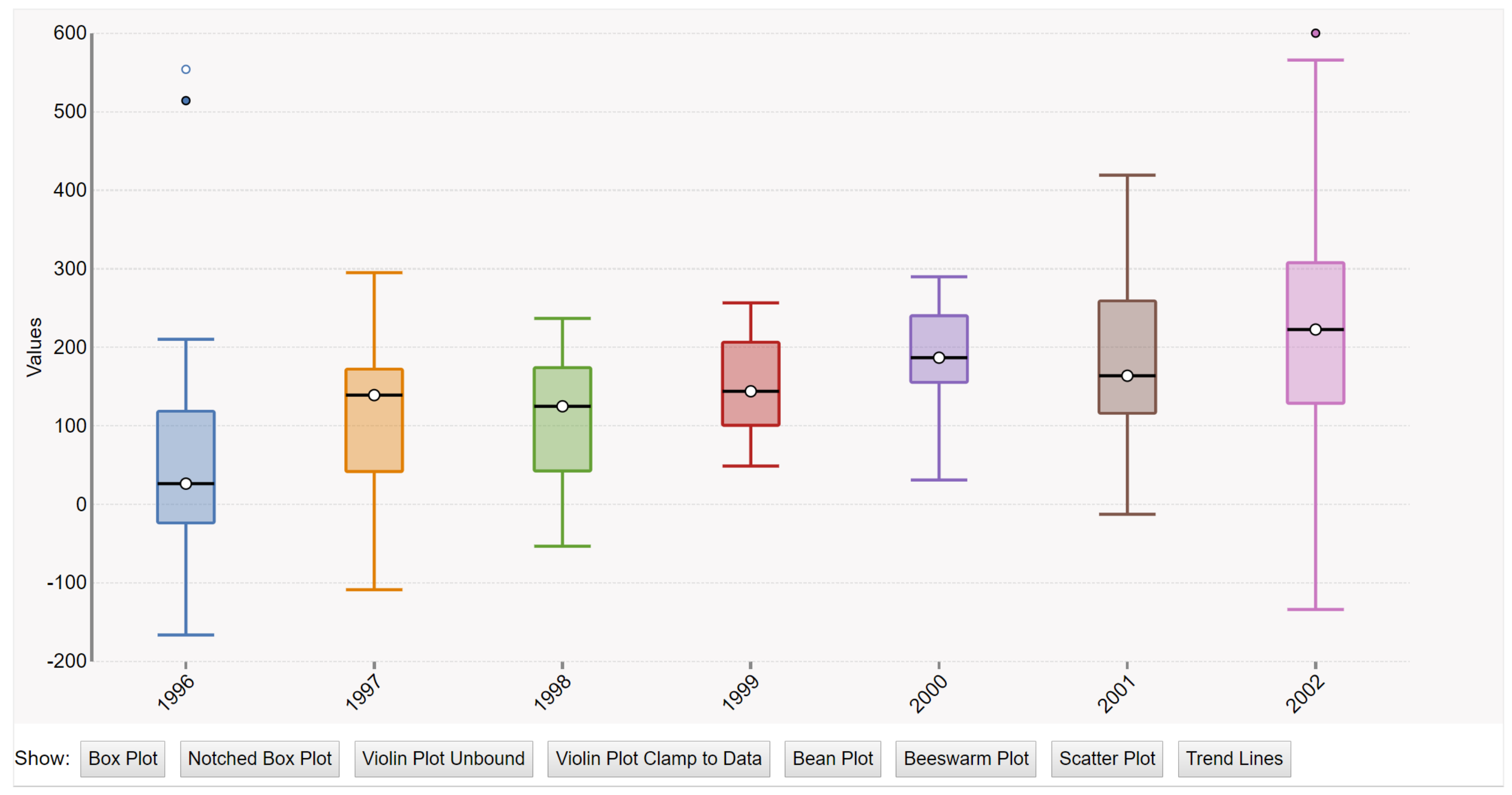

### [Interactive online: Sielen, 2018](http://bl.ocks.org/asielen/92929960988a8935d907e39e60ea8417) 25

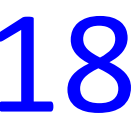

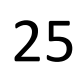

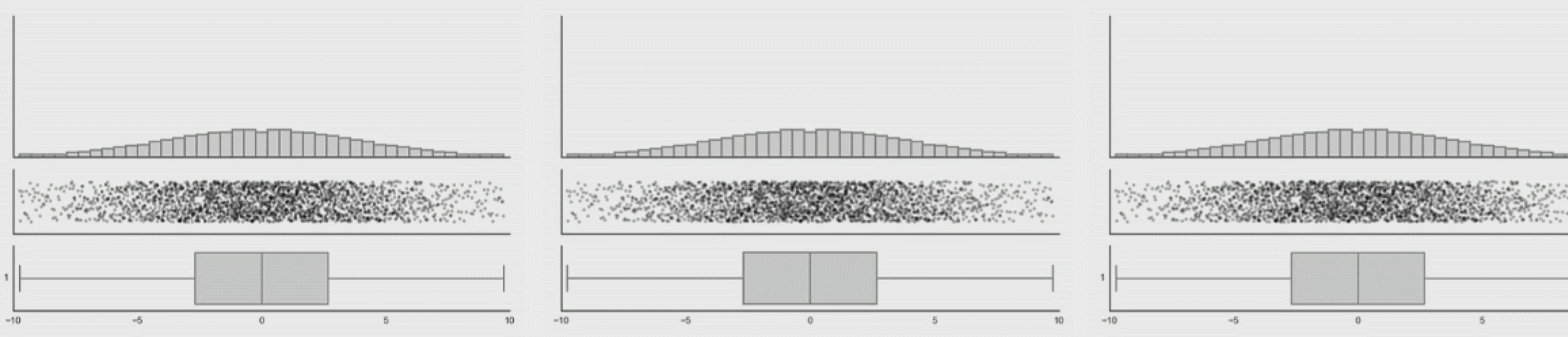

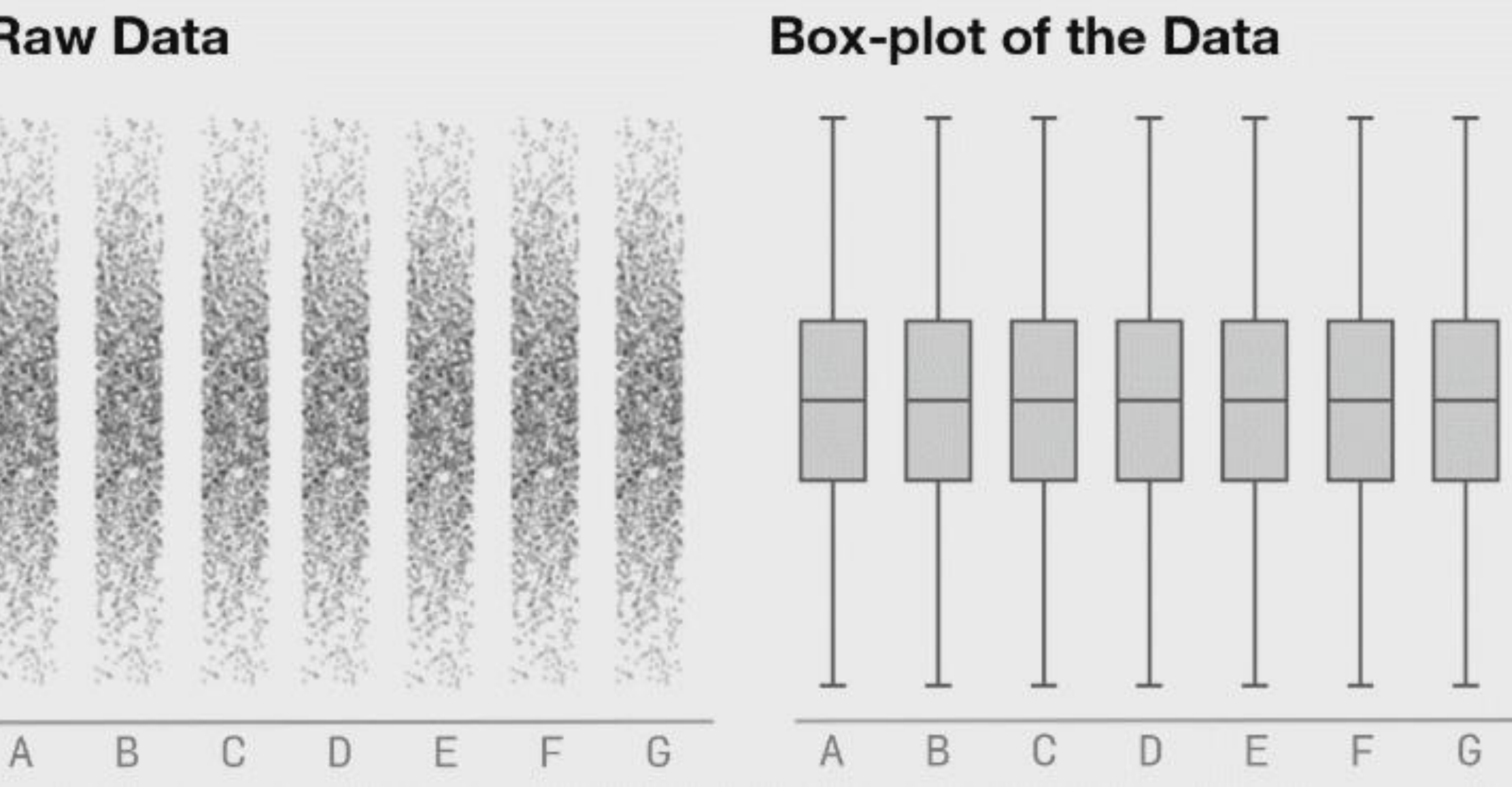

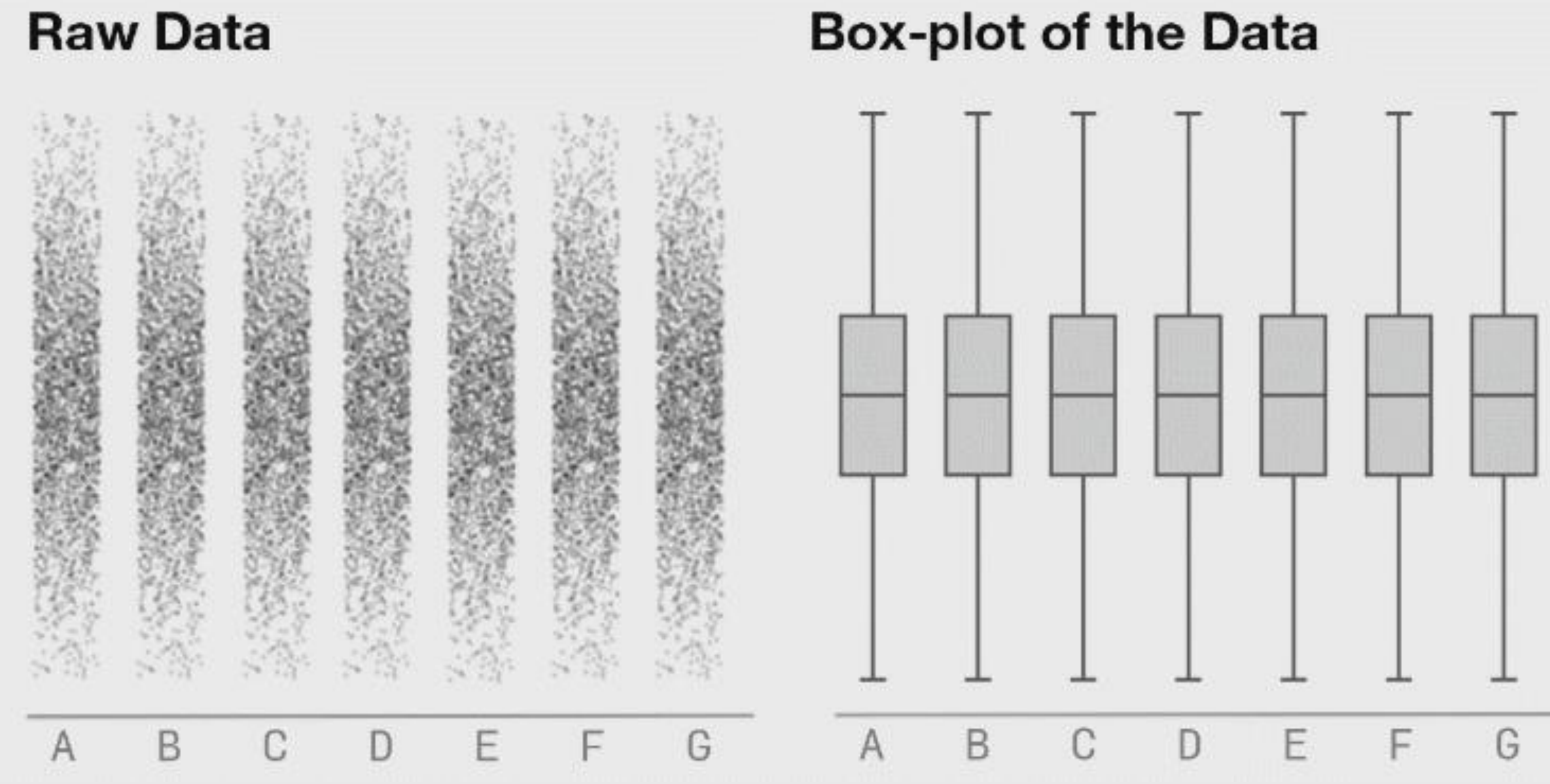

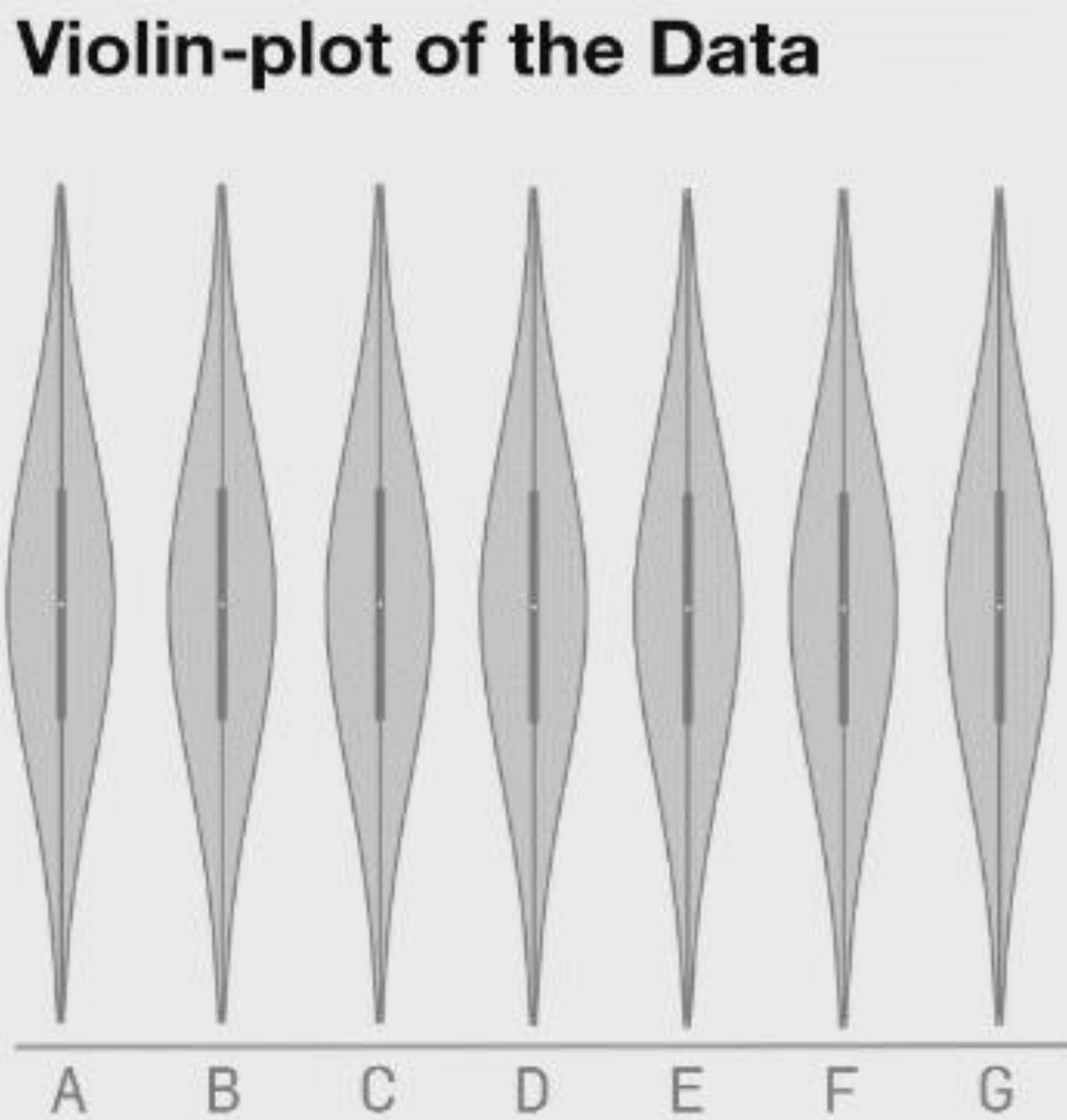

### Matejka [&Fitzmaurice, 2017](https://www.autodeskresearch.com/publications/samestats)

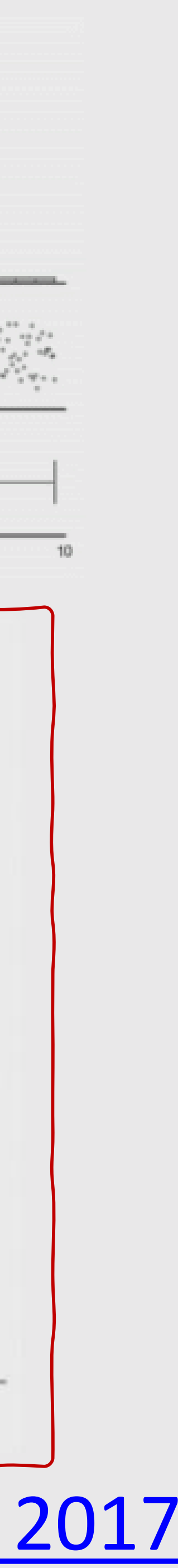

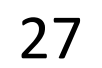

## Distributions & Correlations

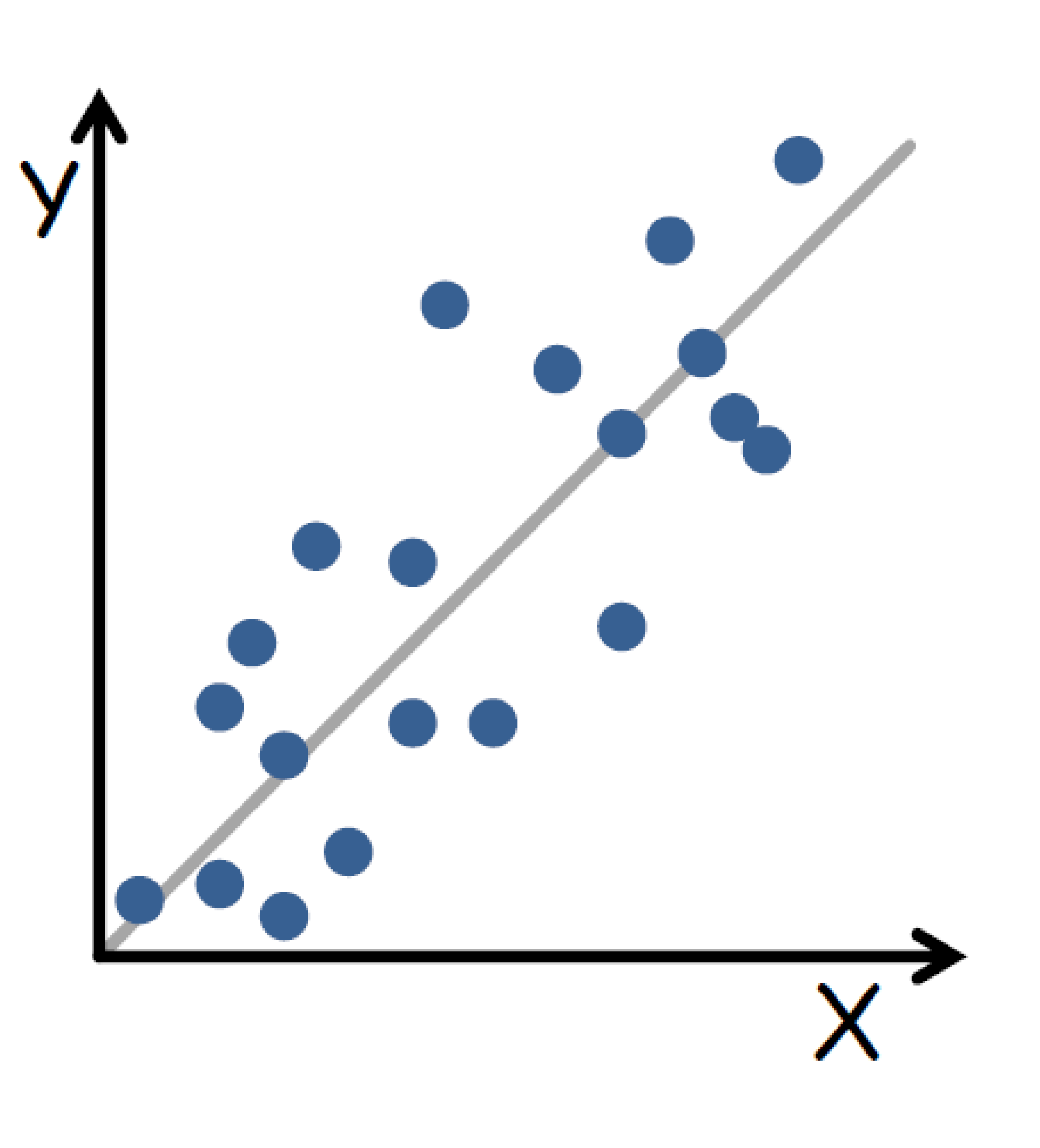

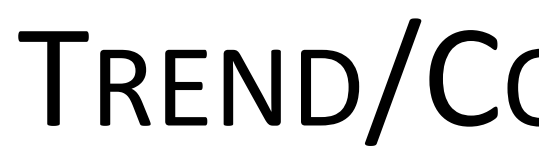

### TREND/CORRELATION LINE

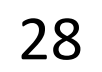

## Distributions & Correlations

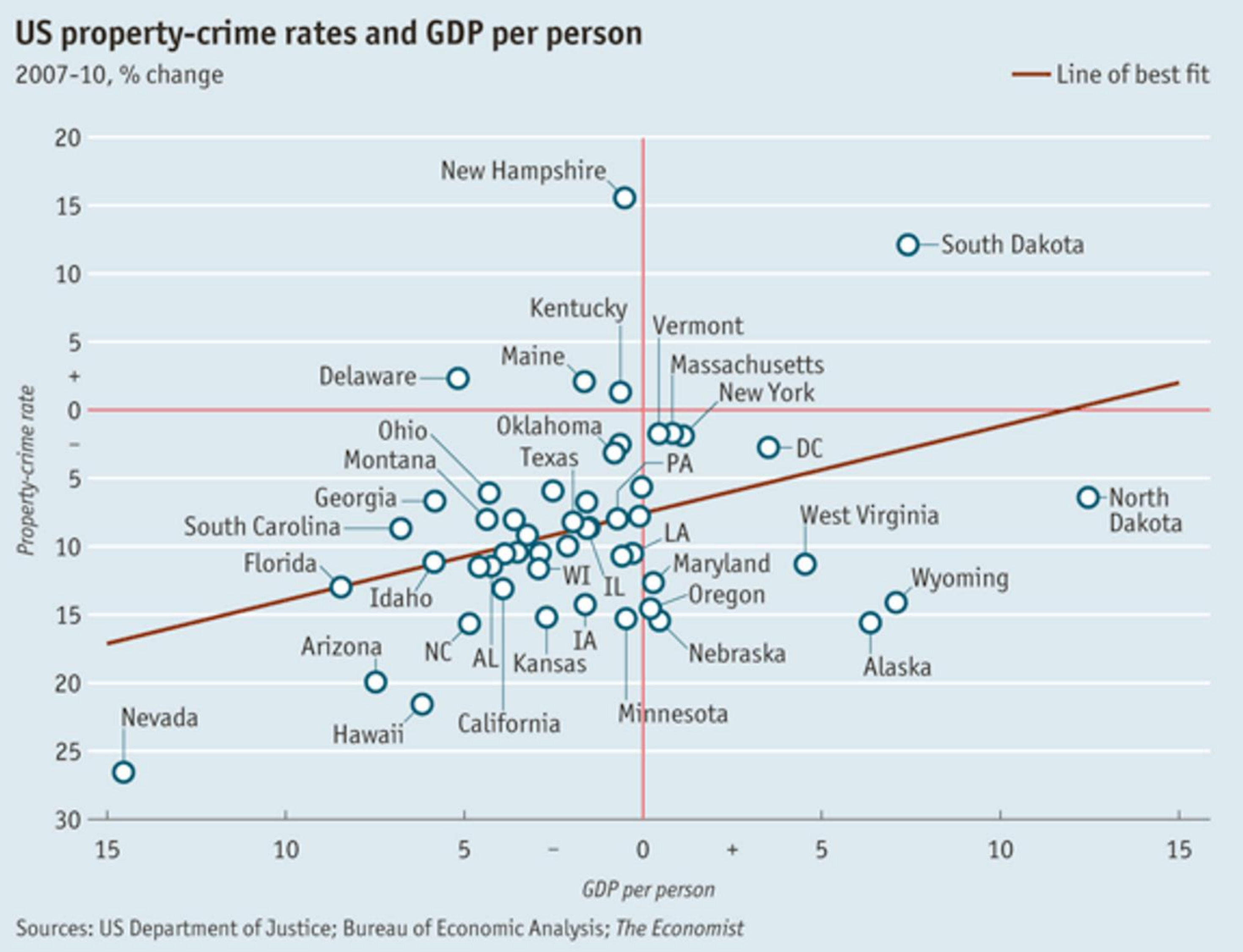

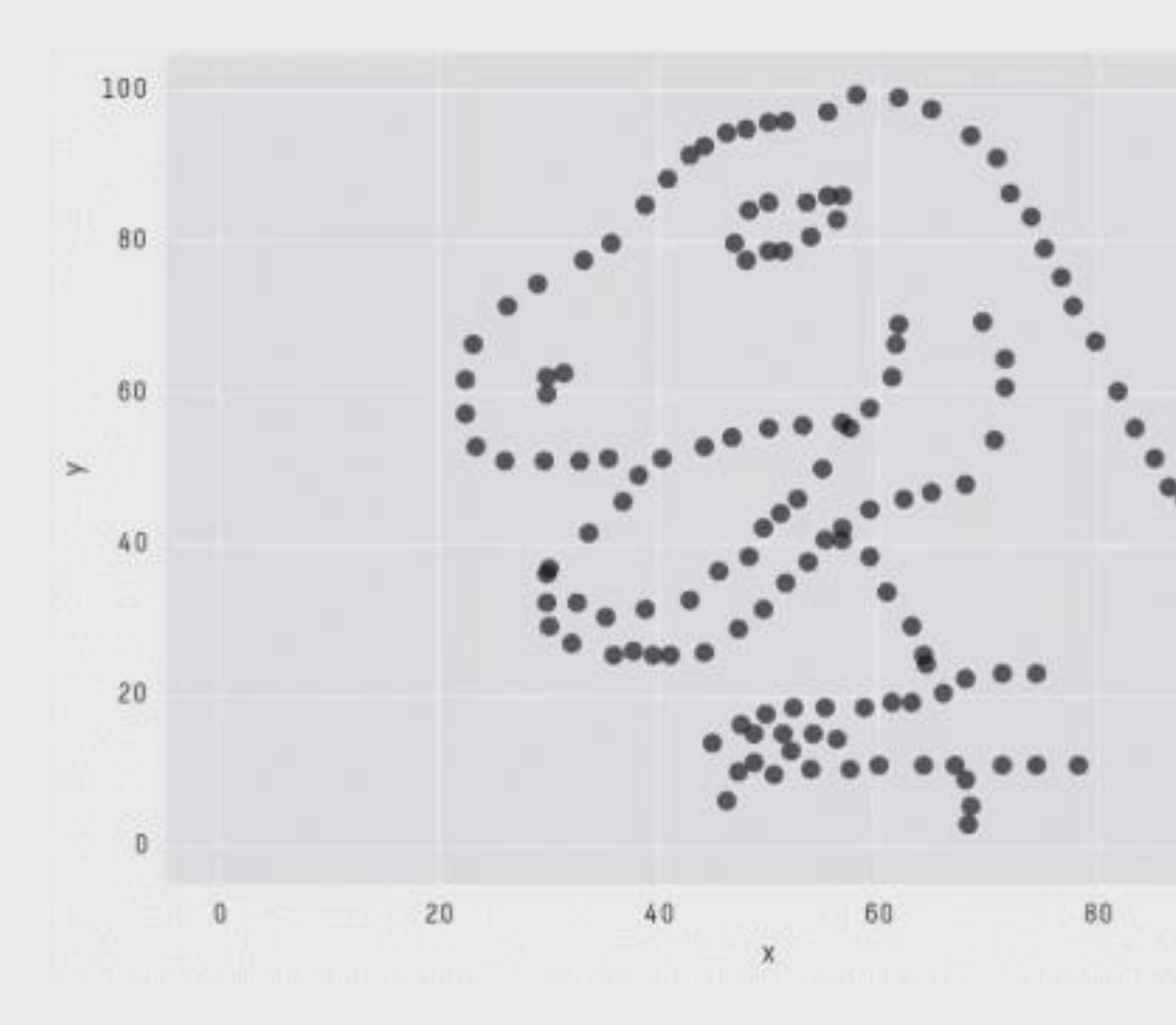

### X Mean: 54.2659224 Y Mean: 47.8313999  $X$  SD : 16.7649829 Y SD : 26.9342120  $Corr. : -0.0642526$

100

### Matejka [&Fitzmaurice, 2017](https://www.autodeskresearch.com/publications/samestats)

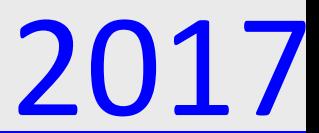

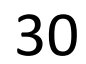

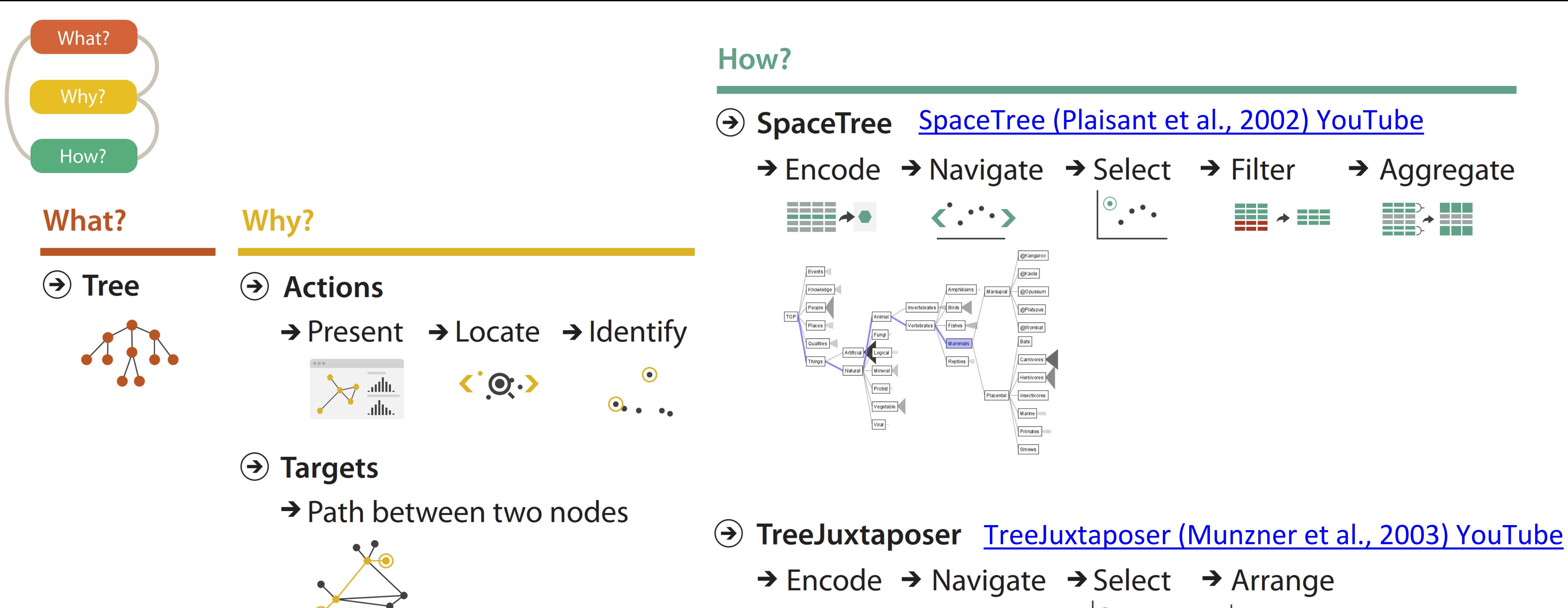

Chlorophyta

Rhodophyta **Paris (Barno)**<br><u>Entamoebidae</u> –

- Chlamydomo Coccoid gree

**Hildenbrandi** Acanthamoek

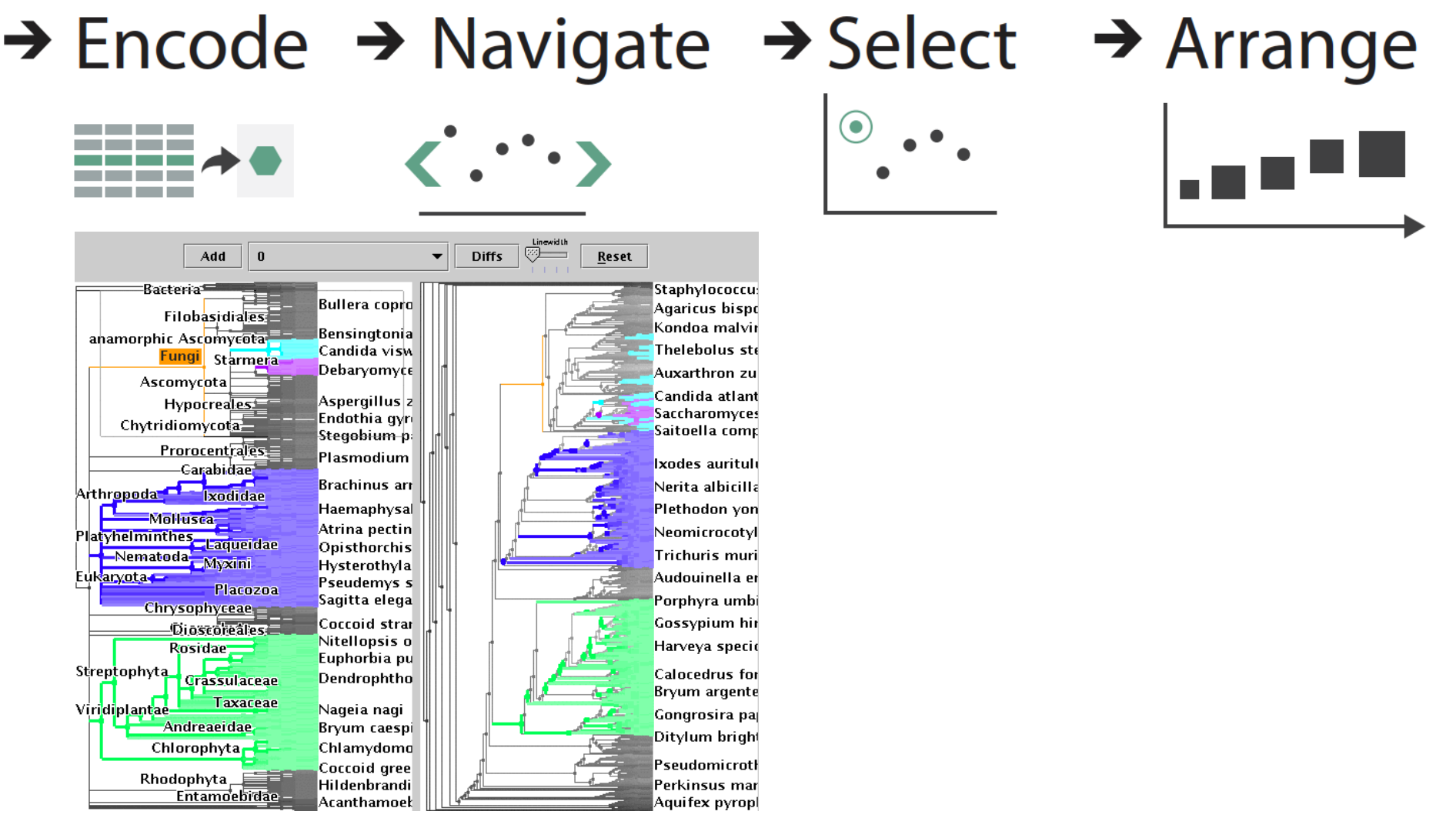

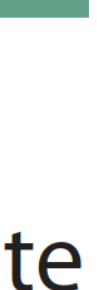

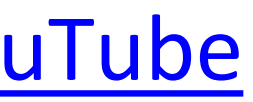

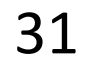

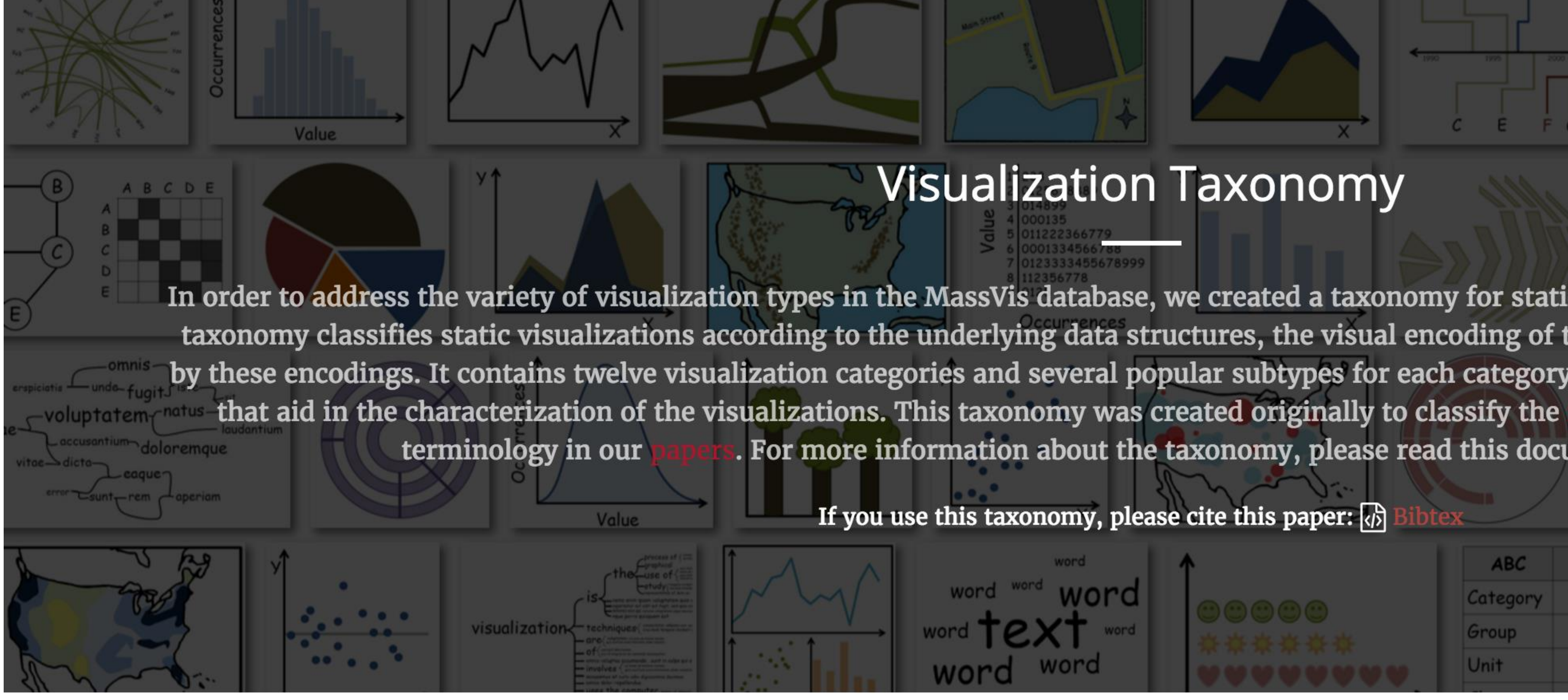

### <http://massvis.mit.edu/>

Borkin, M., Vo, A., Bylinskii, Z., Isola, P., Sunkavalli, S., Oliva, A., & Pfister, H., 2013, ["What Makes a Visualization Memorable?"](http://vcg.seas.harvard.edu/publications/what-makes-visualization-memorable), IEEE Transactions on Visualization and Computer Graphics (Proceedings of InfoVis 2013), 19, 12, 2306-2315.

### **Visualization Taxonomy**

In order to address the variety of visualization types in the MassVis database, we created a taxonomy for static (i.e., non-interactive) visualizations. The taxonomy classifies static visualizations according to the underlying data structures, the visual encoding of the data, and the perceptual tasks enabled by these encodings. It contains twelve visualization categories and several popular subtypes for each category. In addition, we supply a set of properties , and we continue to use this For more information about the taxonomy, please read this document:

If you use this taxonomy, please cite this paper:  $\sqrt{a}$ 

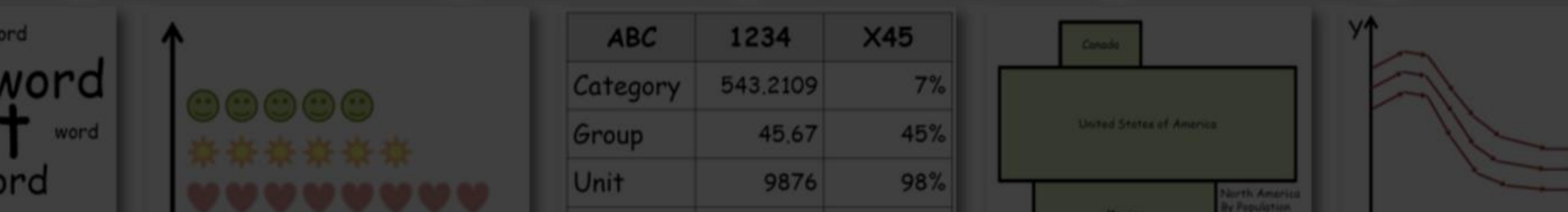

### Great resource for categorizing visualizations, and brainstorming!

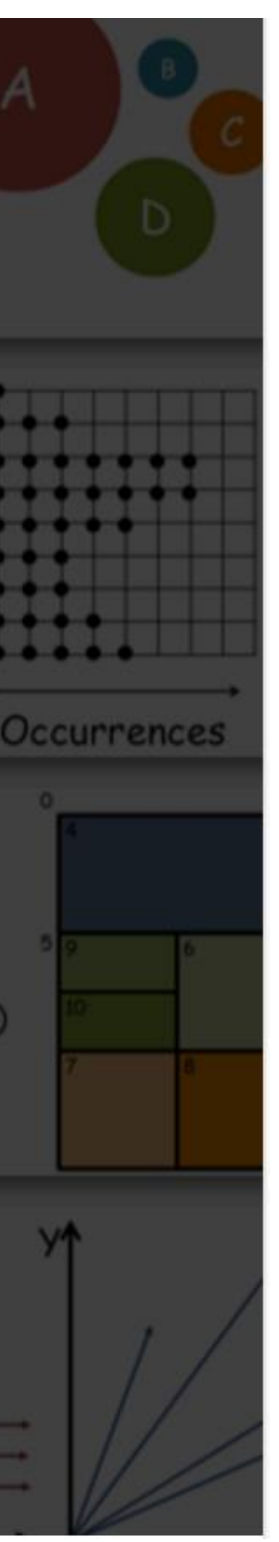

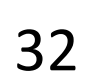

## More visualization "catalogs"

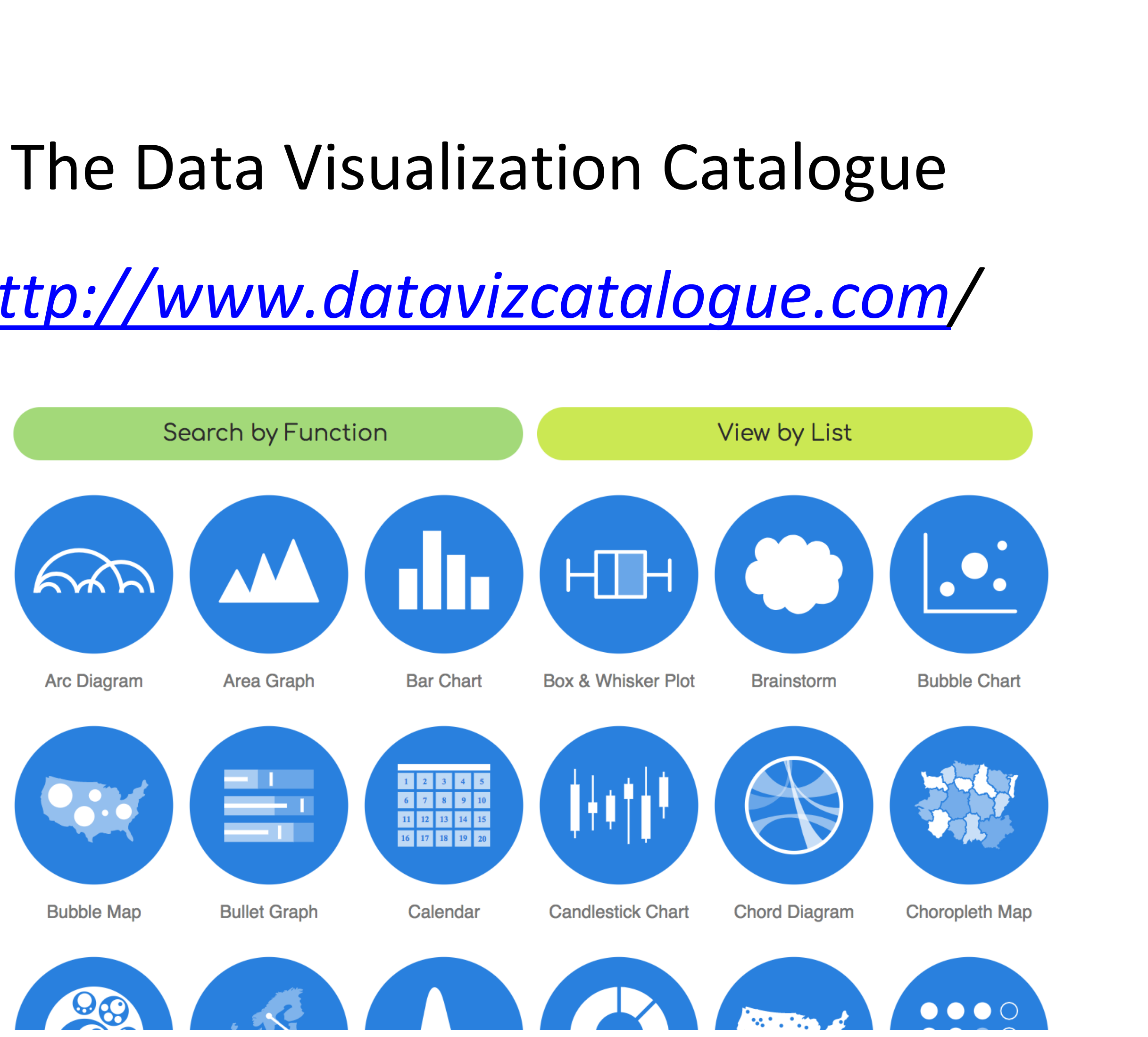

![](_page_30_Picture_7.jpeg)

*[http://www.datavizcatalogue.com](http://www.datavizcatalogue.com/)/*

### DataVizProject

### *<http://datavizproject.com/>*

![](_page_30_Figure_3.jpeg)

![](_page_31_Picture_16.jpeg)

## More visualization ideas

*<https://matplotlib.org/gallery.html>*

*<https://github.com/d3/d3/wiki/Gallery>*

*[https://plot.ly/python/](http://datavizproject.com/)*

![](_page_31_Picture_4.jpeg)

Library

Plotly's Python graphing library makes interactive, publication-quality graphs online. Examples of how to make line plots, scatter plots, area charts, bar charts, error bars, box plots, histograms, heatmaps, subplots, multipleaxes, polar charts, and bubble charts.

Search

Plotly Fundamentals  $\mathcal{S}$ 

Search Plotly's Python Docs

![](_page_31_Picture_9.jpeg)

**Basic Charts**  $\mathcal{P}$ 

![](_page_31_Picture_11.jpeg)

Plotly Python Open Source Graphing

![](_page_31_Picture_13.jpeg)

![](_page_31_Figure_14.jpeg)

![](_page_31_Picture_15.jpeg)

COLOR

![](_page_32_Picture_1.jpeg)

### GOALS FOR TODAY: LEARN HOW…

- …to effectively use color as a channel for visual encodings including different colormap types.
- …we process color in the visual system.
- …individual color differences (i.e., colorblindness) should be accommodated in visualizations.
- …interactions can occur between colors and with lighting.
	- …illusions and tricks can affect perception.

![](_page_33_Picture_6.jpeg)

![](_page_34_Picture_7.jpeg)

### Color Maps Color Map = map between value (domain) and color (range)

![](_page_34_Picture_26.jpeg)

### <Bostock, 2018> [matplotlib](http://matplotlib.org/mpl_examples/color/colormaps_reference_05.png)

![](_page_34_Picture_5.jpeg)

![](_page_34_Picture_6.jpeg)

![](_page_35_Picture_3.jpeg)

# to information: above all, do no harm." -Edward Tufte

"…avoiding catastrophe becomes the first principle in bringing color

*Tufte, "Envisioning Information"*

## Color Vocabulary and Perceptual Ordering

*Based on Slides by Miriah Meyer, Tamara Munzner* 38

![](_page_36_Picture_6.jpeg)

![](_page_36_Picture_7.jpeg)

### Darkness (Lightness)

### Saturation

Hue

![](_page_36_Figure_4.jpeg)

![](_page_37_Figure_1.jpeg)

### **Encode** > Map

![](_page_37_Figure_3.jpeg)

 $\rightarrow$  Motion  $\bullet$  $\bullet$  $\bullet$ Direction, Rate,  $\bullet$  $\binom{8}{6}$ Frequency, ...

VAD Chapter 10 39

![](_page_37_Picture_6.jpeg)

![](_page_37_Picture_7.jpeg)

## Color Maps

### THREE MAIN TYPES:

![](_page_38_Figure_3.jpeg)

![](_page_38_Picture_22.jpeg)

![](_page_38_Picture_20.jpeg)

![](_page_38_Picture_21.jpeg)

(categorical/nominal data)

![](_page_38_Figure_7.jpeg)

- Categorical Does not imply magnitude differences
	- Distinct hues with similar emphasis
	- Sequential Best for ordered data that progresses from low to high (ordinal, quantitative data)
		- Darkness (lightness) channel effectively employed
		- For data with a "diverging" (mid) point
		- Equal emphasis on mid-range critical values and extremes at both ends of the data range

### Diverging

Percent of population under 18 by state 28.0 to 32.2 25.7 to 27.9 Critical Value - Nat'1 Avg 24.0 to 25.6 20.1 to 23.9

(quantitative data)

## Color Maps

![](_page_39_Picture_9.jpeg)

## ALSO...

Bivariate Displays two variables

![](_page_39_Picture_8.jpeg)

- 
- Combination of two sequential color schemes
- *These are very difficult to design effectively, make intelligible, and be color blind friendly.*

![](_page_39_Figure_4.jpeg)

## Types of Color Maps

![](_page_40_Picture_6.jpeg)

![](_page_40_Picture_7.jpeg)

![](_page_40_Picture_9.jpeg)

### Sequential (single hue)

![](_page_40_Figure_1.jpeg)

### Sequential (multiple hue)

![](_page_40_Picture_52.jpeg)

![](_page_40_Figure_5.jpeg)

![](_page_41_Picture_1.jpeg)

trichromacy = possessing three independent channels for conveying color information

![](_page_41_Picture_4.jpeg)

![](_page_41_Picture_5.jpeg)

![](_page_42_Picture_6.jpeg)

![](_page_42_Picture_1.jpeg)

## RODS & CONES

![](_page_42_Picture_3.jpeg)

[Dubuc, 2002](http://thebrain.mcgill.ca/flash/a/a_02/a_02_m/a_02_m_vis/a_02_m_vis.html) <http://i.stack.imgur.com/wIbcE.jpg>

![](_page_42_Picture_5.jpeg)

![](_page_43_Figure_1.jpeg)

**Wavelength (nm)** 

[Witcombe, 2014](http://arthistoryresources.net/visual-experience-2014/visual-experience-2014-images/red-green-blue-wavelengths+rods-big.jpg) 45

![](_page_43_Picture_4.jpeg)

![](_page_43_Picture_5.jpeg)

![](_page_43_Picture_6.jpeg)

![](_page_43_Picture_7.jpeg)

- No edges without darkness difference
- No shading without darkness variation
- Has higher spatial sensitivity than color channels
- Contrast defines legibility, attention, layering
- Controlling darkness is primary rule of design

![](_page_44_Picture_6.jpeg)

**Based on Slide by Hanpseter Pfister 46** 

![](_page_44_Picture_8.jpeg)

![](_page_45_Picture_2.jpeg)

## "Get it right in black and white." -Maureen Stone

![](_page_45_Picture_1.jpeg)

![](_page_46_Figure_0.jpeg)

![](_page_46_Figure_1.jpeg)

![](_page_46_Picture_2.jpeg)

![](_page_46_Picture_3.jpeg)

## Understanding your medium matters

### **OTTE and OJCIK**

vou're a little bit little bit rockin', a ppin', or a little bit et you were a big ar's homecoming mew it definitely lat. (Yay, puns!) people would is their forte, I gree the music coming was a eon is in treay, no more

ning in our *coment* to

![](_page_47_Figure_6.jpeg)

omecommaking you r the dequack up, let's v we're this discuss Don' music year's ns are themes. best! Almost 42 tried of percent who those who angifs swered our survey said that their favorite out of the four was pop, making it the most popular of the themes, with

![](_page_48_Figure_0.jpeg)

Figure 8: Maximum wave amplitudes for the Japan 2011 tsunami. Amplitudes were clipped at 99cm. Data adapted from NOAA; http://www.noaa.gov/.

## FatFonts

![](_page_48_Picture_4.jpeg)

### Nacenta [et al., 2012](https://dl.acm.org/citation.cfm?id=2254636), 50

![](_page_48_Picture_6.jpeg)

## Rainbow Color Map (Hue)

![](_page_49_Picture_1.jpeg)

![](_page_49_Figure_2.jpeg)

51

## Rainbow Color Map

![](_page_50_Picture_1.jpeg)

### $$

### Borkin et al., 2011 <sup>52</sup>

![](_page_50_Picture_4.jpeg)

• Viewers perceive sharp transitions in color as sharp transitions in the

- No darkness variation (obscures details)
- data, even when this is not the case (misleading)

## Rainbow Color Map

![](_page_51_Picture_1.jpeg)

![](_page_51_Picture_7.jpeg)

![](_page_52_Figure_0.jpeg)

[Borland & Russell,](https://doi.org/10.1109/MCG.2007.323435) 2007 54

![](_page_52_Picture_2.jpeg)

![](_page_52_Picture_3.jpeg)

## Rainbow Color Map (Hue) ? ---------------------?

## No perceptual ordering (confusing)

![](_page_53_Picture_2.jpeg)

### [Borland & Russell,](https://doi.org/10.1109/MCG.2007.323435) 2007 55

![](_page_53_Picture_4.jpeg)

## Rainbow Color Map

56

### Diverging: 3D: 71% *(Δ +31%)* 2D: 91% *(Δ +29%)*

![](_page_54_Figure_5.jpeg)

## Rainbow: 3D: 39%

2D: 62% How many diseased regions found?

![](_page_54_Figure_3.jpeg)

![](_page_54_Picture_7.jpeg)

![](_page_55_Picture_6.jpeg)

![](_page_55_Picture_1.jpeg)

## "Get it right in black and white."

![](_page_56_Picture_4.jpeg)

![](_page_56_Picture_1.jpeg)

### "Get it right in black and white."

![](_page_57_Picture_1.jpeg)

### 91% Diseased Regions Found [Borkin et al., 2011](https://doi.org/10.1109/TVCG.2011.192)

![](_page_57_Picture_5.jpeg)

## "Get it right in black and white."

![](_page_58_Picture_4.jpeg)

![](_page_58_Picture_1.jpeg)

## "Get it right in black and white."

![](_page_59_Picture_11.jpeg)

### "Get it right in black and white." How Much Warmer Was Your City in 2016?

Last year is the hottest year on record for the third consecutive year. In a database of more than 5,000 cities provided by AccuWeather, about 90 percent recorded annual mean temperatures higher than normal. Enter your city below to see how much warmer (or cooler) it was.

![](_page_59_Picture_3.jpeg)

![](_page_59_Figure_5.jpeg)

Cumulative monthly precipitation, in inches, compared with normal. Precipitation totals are rainfall plus the liquid equivalent of any frozen precipitation.

By K.K. REBECCA LAI JAN. 18, 2017

### [NY Times, 2017](https://www.nytimes.com/interactive/2017/01/18/world/how-much-warmer-was-your-city-in-2016.html#bos)

![](_page_59_Picture_10.jpeg)

![](_page_60_Picture_11.jpeg)

### "Get it right in black and white." How Much Warmer Was Your City in 2016?

Last year is the hottest year on record for the third consecutive year. In a database of more than 5,000 cities provided by AccuWeather, about 90 percent recorded annual mean temperatures higher than normal. Enter your city below to see how much warmer (or cooler) it was.

![](_page_60_Picture_3.jpeg)

![](_page_60_Figure_4.jpeg)

![](_page_60_Figure_5.jpeg)

Cumulative monthly precipitation, in inches, compared with normal. Precipitation totals are rainfall plus the liquid equivalent of any frozen precipitation.

By K.K. REBECCA LAI JAN. 18, 2017

### [NY Times, 2017](https://www.nytimes.com/interactive/2017/01/18/world/how-much-warmer-was-your-city-in-2016.html#bos)

![](_page_60_Picture_10.jpeg)

![](_page_61_Figure_2.jpeg)

100 zettajoules

1980

![](_page_61_Picture_6.jpeg)

## "Get it right in black and white."

![](_page_61_Figure_5.jpeg)

Ocean **Ice Melt** Land

Atmosphere

![](_page_62_Picture_7.jpeg)

100 zettajoules

1980

## "Get it right in black and white."

![](_page_62_Figure_6.jpeg)

![](_page_63_Figure_1.jpeg)

- Why this color map is a poor choice for quantitative data… • No perceptual ordering (confusing) • No darkness variation (obscures details) • Viewers perceive sharp transitions in color as sharp transitions in the data, even when this is not the
- 
- case (misleading)

![](_page_63_Picture_7.jpeg)

![](_page_63_Picture_8.jpeg)

![](_page_63_Picture_9.jpeg)

### Upcoming Assignments & Communication

A look at the upcoming assignments and deadlines

- Textbook, Readings & Reading Quizzes
- 2020-11-03 *! PAST !* [Assignment 8 — Brushing and Linking in D3](https://northeastern.instructure.com/courses/18721/assignments/573835)
- 2020-11-10 [Project 6 — Sprint 1](https://northeastern.instructure.com/courses/18721/assignments/573852)
- 2020-11-11 No Class — Veterans' Day
- 2020-11-17 [Project 7 — Sprint 2 & Paper Draft](https://northeastern.instructure.com/courses/18721/assignments/573853)
- 2020-11-18 In-[Class Validation — Final Project Evaluation](https://northeastern.instructure.com/courses/18721/assignments/573818)
- 2020-11-24 [Project 8 — Sprint 3 & Prep for Usability Testing](https://northeastern.instructure.com/courses/18721/assignments/573854)
- 2020-11-25 No Class — Thanksgiving
- 2020-11-30 In-Class Usability Testing Final Projects
- 2020-12-06 [Project 9 — Presentation and Video](https://northeastern.instructure.com/courses/18721/assignments/573855)
- 2020-12-07 In-Class Project Presentations
- 2020-12-09 In-Class Project Presentations
- 2020-12-15 Project 10 [Final Project Deliverables and Sharing with Partners](https://northeastern.instructure.com/courses/18721/assignments/573846)
- 5+ colors of pen/pencil
- White paper
- Laptop and charger

If you're emailing about a particular assignment, please include the URL of the Submission Details page. ([Canvas documentation](https://community.canvaslms.com/t5/Student-Guide/How-do-I-know-when-my-assignment-has-been-submitted/ta-p/277).)

<https://c.dunne.dev/ds4200f20>

Everyday Required Supplies:

Use **Canvas Discussions** for general questions, email the **instructor & TAs** for questions **specific to you**.

If you have a project question, **give us your group number**. E.g., include: `Group ## — Topic` with '##' replaced by your group number and 'Topic' replaced by your topic.

![](_page_64_Picture_23.jpeg)